KAUNO TECHNOLOGIJOS UNIVERSITETAS INFORMATIKOS FAKULTETAS PROGRAMŲ INŽINERIJOS KATEDRA

VYGANDAS PLIASAS

# VERSLAS VERSLUI UŽSAKYMŲ VALDYMO SISTEMŲ ARCHITEKTŪRINIŲ SPRENDIMŲ TYRIMAS

Magistro baigiamasis darbas

Darbo vadovas doc. dr. T. Blažauskas

KAUNAS, 2013

KAUNO TECHNOLOGIJOS UNIVERSITETAS INFORMATIKOS FAKULTETAS PROGRAMŲ INŽINERIJOS KATEDRA

VYGANDAS PLIASAS

# VERSLAS VERSLUI UŽSAKYMŲ VALDYMO SISTEMŲ ARCHITEKTŪRINIŲ SPRENDIMŲ TYRIMAS

Magistro baigiamasis darbas

Darbo vadovas doc. dr. T. Blažauskas 2013-05-16

Recenzentas doc. dr. L. Motiejūnas 2013-05-16

Atliko IFM-1/2 gr. studentas Vygandas Pliasas 2013-05-16

# **AUTENTIŠKUMO PATVIRTINIMAS**

Patvirtinu, kad įteikiamas baigiamasis darbas "Verslas verslui užsakymų valdymo sistemų architektūrinių sprendimų tyrimas":

- 1. autoriaus atliktas savarankiškai, jame nėra pateikta kitų autorių medžiagos kaip savos, nenurodant tikrojo šaltinio;
- 2. nebuvo to paties autoriaus pristatytas ir gintas kitoje mokymo įstaigoje Lietuvoje ar užsienyje;
- 3. nepateikia nuorodų į kitus darbus, jeigu jų medžiaga nėra naudota darbe;
- 4. pateikia visą naudotos literatūros sąrašą.

Vygandas Pliasas\_\_ \_2013-05-16\_

(STUDENTO VARDAS, PAVARDĖ) (DATA) (PARAŠAS)

#### **SANTRAUKA**

Tai yra verslas verslui užsakymų valdymo architektūrinių sprendimų tyrimas. Sukurtoje platformoje kompanijos gali komunikuoti tarpusavyje, sudaryti užsakymus, keistis bylomis bei dokumentais, ieškoti kitų paslaugų tiekėjų ir gauti informaciją apie juos. Pasitikėjimas tarp įmonių yra labai svarbus, o ši platforma padeda tai pasiekti. Bendravimas su klientais ir tiekėjais paprastai užima daug laiko ir reikalauja naudoti daug skirtingų įrankių, pavyzdžiui, el. paštą, telefoninius skambučius, *Skype*, ryšių su klientais valdymo sistemas ir t. t. Šio sprendimo idėja yra į vieną vietą sutraukti visus svarbiausius įrankius ir palengvinti kasdienį vadybininkų darbą. Aukštos kokybės paslaugų užtikrinimui reikalinga integracija su kitomis išorinėmis verslo valdymo sistemomis, o kad tai būtų pasiekta, reikalingos saityno tarnybos. Siekiant išsiaiškinti, kokios tarnybos ir jų konfigūracijos geriausiai tinka šiam tikslui pasiekti, buvo atliktas tyrimas ir eksperimentas, kurie aprašyti šiame dokumente.

Šį dokumentą sudaro trys pagrindinės dalys. Pirmojoje dalyje aprašoma galimų sprendimų analizė ir saityno tarnybų savybių tyrimas. Antrojoje dalyje aprašoma sukurta platforma, jos aktualumas ir funkcionalumas. Taip pat pateikiamos vartotojo sąsajos, panaudojimo atvejų schemos ir klasių diagrama. Šioje dalyje atsakoma į klausimus, kodėl vartotojai turėtų pasirinkti būtent šią platformą ir kokias problemas ji sukurta spręsti. Paskutiniojoje dalyje aprašomas eksperimentas, kuriuo buvo nustatomas labiausiai tinkantis protokolas ir duomenų formatas, pateikiami eksperimento rezultatai.

Siekiant nustatyti tinkamiausią saityno tarnybos konfigūracijos pasirinkimą, buvo sukurtos dvi papildomos programos – saityno tarnyba ir saityno tarnybos klientas. Kliento programa siuntė užklausas saityno tarnybai ir apdorojo gautus rezultatus. Gautiems duomenims buvo pritaikytas Gauso skirstinys ir iš grafikų matyti, kad visais eksperimento atvejais SOAP protokolas ir XML duomenų formatas buvo efektyviau apdorojamas.

#### **SUMMARY**

# RESEARCH ON ARCHITECTURAL SOLUTIONS OF BUSINESS TO BUSINESS ORDERS MANAGEMENT SYSTEMS

This is a research on architectural solutions of business to business orders management systems. It's a B2B platform where different companies can communicate, exchange orders and documents and search for other providers. Trust building is important for all companies and this platform can help to make it happen. Communication between companies requires a lot of time and use of different tools, e.g. email, phone calls, Skype, file storage places, CRMs and so on. Idea is to implement all necessary equipment in one place and let managers to do their daily work easier. To provide high quality services it's important to ensure good communication between platform and outside business management systems. There was made a research for which are the best fitting solutions to be integrated as web services.

This document is consisted of three major parts. First part describes analysis of available solutions and research of web services technology. Second part describes developed project and its features. There is user interface, use case, data structures and competitors review. This is whole about project and why it would be good choice for our targeted audience. The last part describes the research that was done during this project. It was essential to determine which protocol and data models are most efficient.

For this project there were created two additional applications - one as web service and other one as a client. Client application sent requests to service and calculated its efficiency. For collected data there were calculated Gaussian distributions. By having those results we can evaluate efficiency of which protocol and data model is better treated on server side. Regardless the speed of internet connection SOAP protocol and XML data format was treated better all times in experiments.

# **TURINYS**

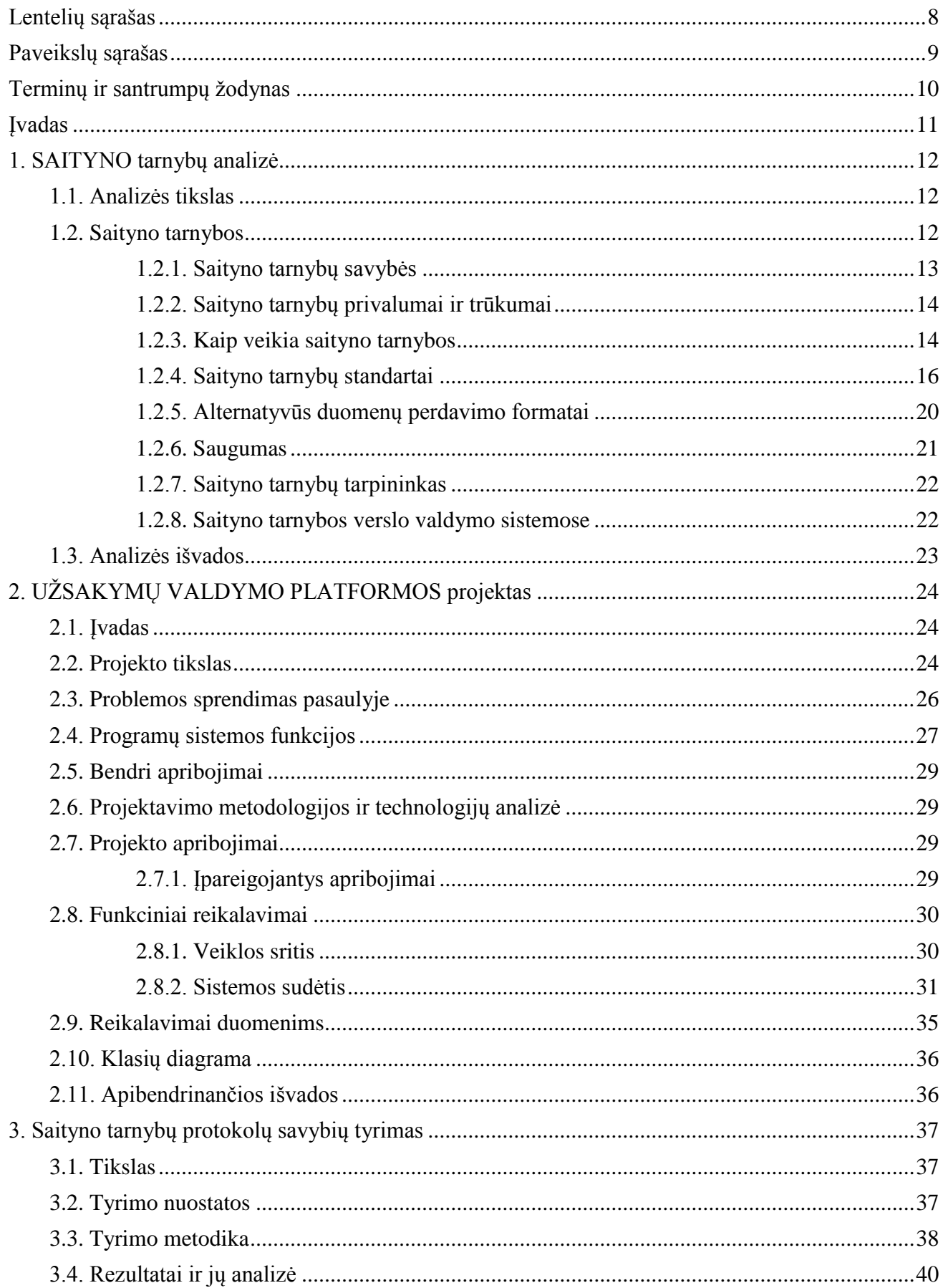

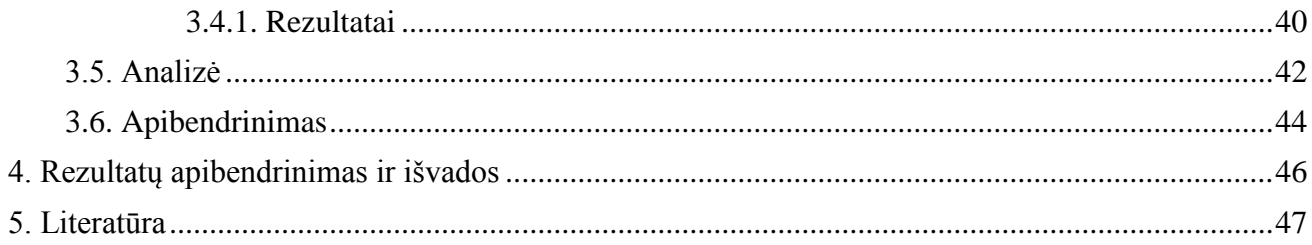

# <span id="page-7-0"></span>LENTELIŲ SĄRAŠAS

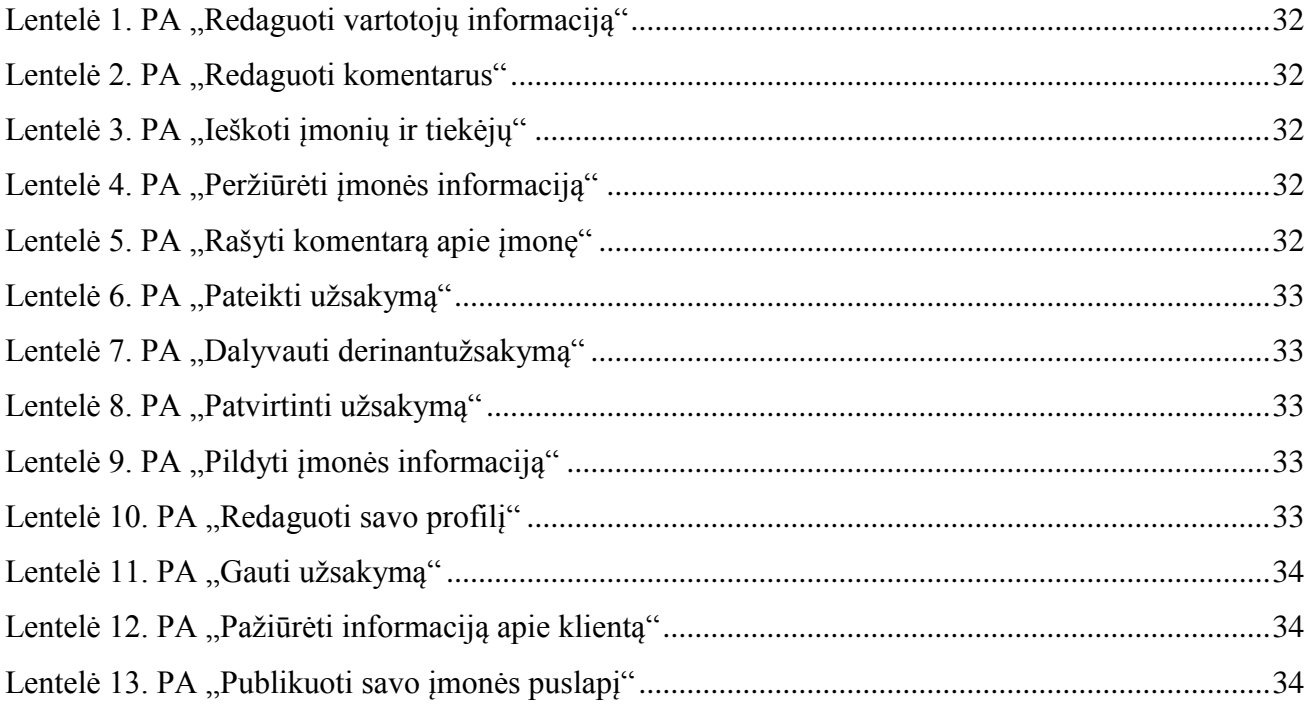

# <span id="page-8-0"></span>**PAVEIKSLŲ SĄRAŠAS**

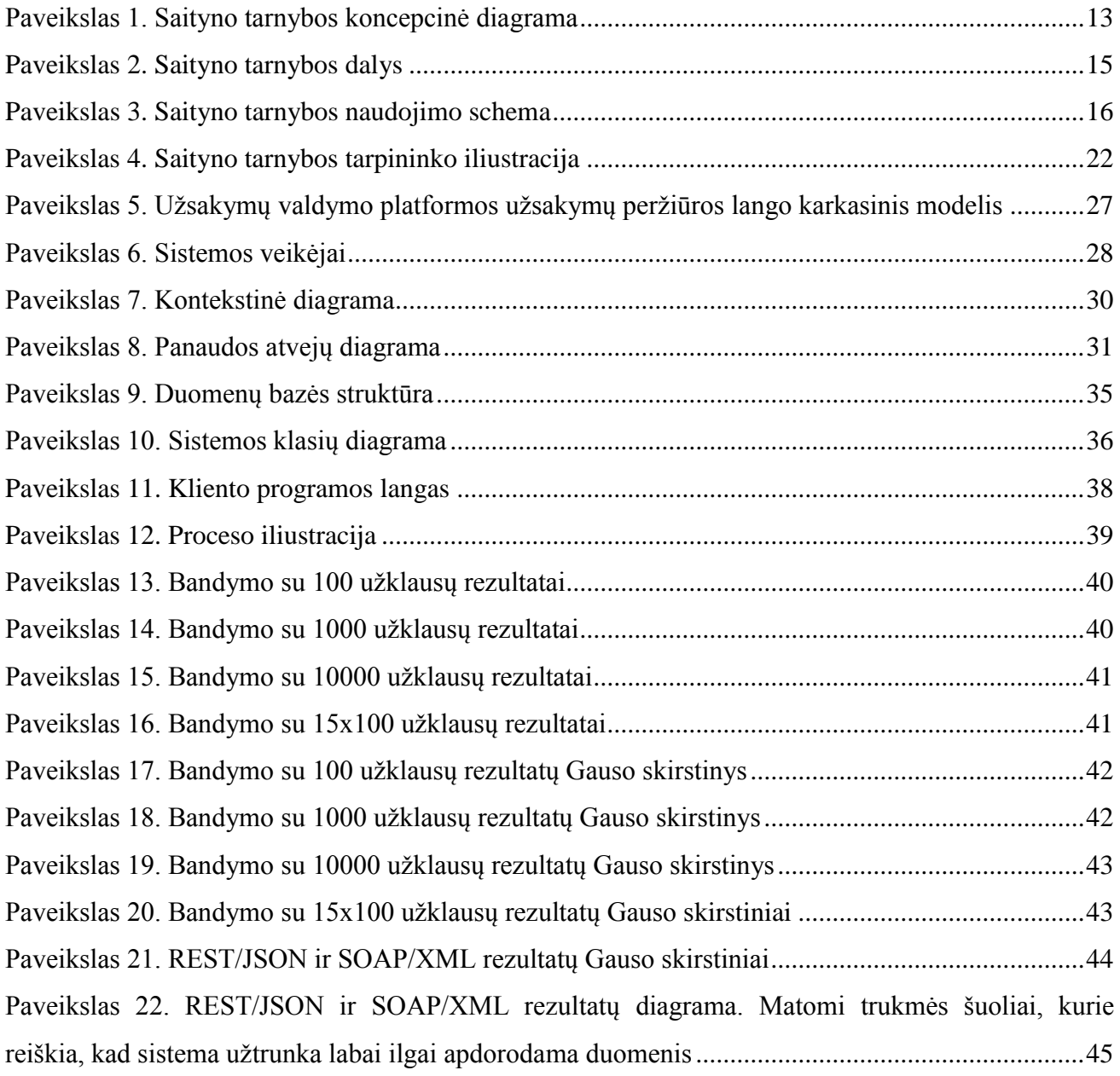

# <span id="page-9-0"></span>**TERMINŲ IR SANTRUMPŲ ŽODYNAS**

• ADS (*Advertisement and Discovery of Services (IBM)*) – saityno tarnybų reklamavimo ir paieškos technologija;

- API (*Application Programming Interface*) programinės įrangos programinė sąsaja;
- B2B (*Business-to-Business*) verslo verslui sąveika;

• CORBA (*Common Object Request Broker Architecture*) – bendra objektų sąveikos architektūra;

• DISCO (*Discovery of Web Services (Microsoft)*) – saityno tarnybų paieškos technologija;

- HTML (*Hypertext Markup Language*) hipertekstinių žymių kalba;
- HTTP (*Hypertext Transfer Protocol*) hipertekstinių duomenų perdavimo protokolas;
- JAXM (*Java API for XML Messaging*) Java programinė sąsaja XML žinučių

apsikeitimui;

- LB Lietuvos bankas;
- MS Microsoft;
- QoS (*Quality-of-Service*) kokybės užtikrinimas;
- RMI (*Remote Method Invocation*) nutolusio metodo iškvietimas;
- RPC (*Remote Procedure Call*) nutolusios procedūros iškvietimo metodas;
- SOAP (*Simple Object Access Protocol*) paprastas objektų sujungimo protokolas;
- UDDI (*Universal Description, Discovery and Integration*) universali saityno tarnybų

aprašymo, suradimo ir integravimo technologija;

- W3C (*World Wide Web Consortium*) pasaulinio tinklo konsorciumas;
- WSDL (*Web Services Definition/Description Language*) saityno tarnybų aprašymo

kalba;

• WSIL (*Web Services Inspection Language*) – saityno tarnybų suradimo ir integravimo technologija;

- WWW (*World Wide Web*) pasaulinis tinklas;
- XML (*Extensible Markup Language*) išplėsta žymių kalba.

# <span id="page-10-0"></span>**ĮVADAS**

Užsakymų valdymo platformos uždavinys – optimizuoti užsakymų valdymo procesą, taupyti laiką ir resursus derinant užsakymus tarp klientų ir tiekėjų. Trumpai tariant, sistema perkelia popierinius dokumentus į elektroninę erdvę, komunikaciją padaro patogesnę, padeda darbuotojams lengviau surasti aktualią informaciją apie užsakymus, taupo įmonės resursus dokumentų, *media* elementų ir kitų bylų archyvavimui bei padeda analizuoti nukrypimus nuo terminų ir, žinoma, pardavimų efektyvumą.

Kadangi šios sistemos vartotojai yra įmonės, o jos dažniausiai turi įsidiegusios kokius nors verslo valdymo sprendimus, būtina išspręsti užsakymų valdymo sistemos integraciją su jau esamomis kliento sistemomis.

Taip pat tikėtina, kad bus kuriamos papildomos trečios šalies aplikacijos šiai užsakymų valdymo platformai. Tam reikalinga saityno tarnyba, kuri leistų pasiekti reikiamą užsakymų valdymo platformos informaciją iš išorės, t. y. nenaudojant internetinio tinklapio sąsajos.

Integraciją patogiausia atlikti naudojant saityno tarnybas (angl. *web services*), kurių pagalba visiškai skirtingos sistemos gali komunikuoti ir keistis duomenimis.

Saityno tarnyba – tai tarsi atskira programa, kuri nėra priklausoma nuo paties projekto. Ji gali būti parašyta naudojant kitą programavimo kalbą ir veikti kitokioje operacinėje sistemoje. Svarbiausia, kad būtų nustatytas vienodas komunikacijos protokolas besikreipiančioje sistemoje ir saityno tarnyboje.

Mainai tarp saityno tarnybų tinka įvairioms verslas verslui (angl. *B2B*) sistemoms, visoms vienodai reikalingas saugus bendravimas, dinamiškumas ir stabili integracija. Kompanijos turi priimti bendrą sprendimą, kuris numatytų technologijas, naudojamas įmonių viduje, biudžetą ir sinchronizacijos lygį, reikalingą verslo veiksnumui. Šie sprendimai nulems technologijas, kurių reikės procesams įgyvendinti.

Šiame darbe aprašoma kuriama sistema, jos poreikis rinkai, komponentai, taip pat atliekamas tyrimas, parodantis, koks protokolas ir duomenų formatas leidžia pasiekti geriausių rezultatų integruojant verslo sistemas.

# <span id="page-11-0"></span>**1. SAITYNO TARNYBŲ ANALIZĖ**

Kuriant projektą pastebėta, kad įvairios verslo valdymo sistemos gali būti glaudžiai susiejamos naudojant saityno tarnybas, todėl nuspręsta projekto architektūrą grįsti saityno tarnybomis. Tai svarbu šio tipo platformai, nes toks išdėstymas, kai atskiros projekto dalys ir funkcionalumas iškeliami į saityno tarnybas, leis lengviau tobulinti ir vystyti projektą ir suteiks palankesnes galimybes jį integruoti su kitomis sistemomis, skirtomis verslo valdymui, ryšiams su klientais arba apskaitai.

Šiame skyriuje analizuojamos saityno tarnybos ir jų veikimo principas. Kad tyrimas būtų atliktas tinkamai, privalu tiksliai žinoti, su kuo reikės dirbti.

#### <span id="page-11-1"></span>**1.1. Analizės tikslas**

Nusprendus saityno tarnybas integruoti į užsakymo valdymo platformą, kilo poreikis nustatyti, kokios saityno tarnybų savybės ir kokia konfigūracija yra tinkamiausia norint tikėtis geriausių rezultatų. Šiam tikslui pasiekti visų pirma reikia įsigilinti į tai, kaip veikia pačios saityno tarnybos, kokias funkcijas galima atlikti ir kokių rezultatų galima tikėtis.

#### <span id="page-11-2"></span>**1.2. Saityno tarnybos**

Saityno tarnybos yra interneto taikomųjų programų rūšis. Saityno tarnybos gali vykdyti tiek paprastas užklausas, tiek sudėtingas operacijas, susijusias su verslo valdymu. Saityno paslaugos kuriant internetines programas sparčiai plinta. Tokias saityno tarnybas galima trumpai apibūdinti kaip funkcijas ar objektus, veikiančius internete, kuriuos galima naudoti savo programose panašiai kaip įprastines funkcijas ar objektus [1].

Saityno tarnybos yra programos, skirtos atskirų sistemų komunikavimui užtikrinti ir duomenų mainams atlikti. Tarnybos gali būti naudojamos duomenų gavimui, saugojimui arba kokiems nors darbams atlikti juos pasiekiant per nuotolį. Saityno tarnybos naudojamos vis dažniau, nes jos gali būti plačiau pritaikomos ir užtikrinamas didesnis saugumas dėl jau integruoto saugumo mechanizmo. Praktikoje pasitaiko, kad kuriant internetinį portalą verslo logika iškeliama į saityno tarnybą, o pats portalas turi tik duomenų gavimo, saugojimo ir atvaizdavimo funkcionalumą.

Toliau pateikiama saityno tarnybų koncepcinė diagrama, kurioje vaizduojama, kaip tokios sistemos gali sąveikauti tarpusavyje ir su skirtingomis sistemomis (pav. 1):

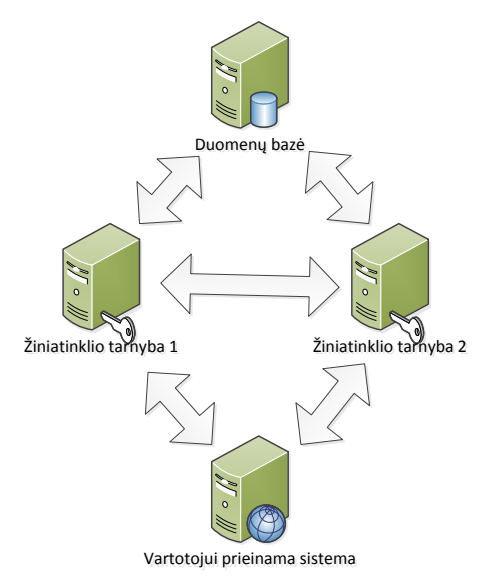

*Paveikslas 1. Saityno tarnybos koncepcinė diagrama*

<span id="page-12-1"></span>Paveikslėlyje (pav. 1) pavaizduotos dvi saityno tarnybos, duomenų bazė ir vartotojo naudojama sistema. Sistema kreipiasi į kelias tarnybas pagal reikalingus duomenis arba pageidaujamas operacijas, tuo tarpu tarnybos gali komunikuoti tarpusavyje ir operuoti duomenimis duomenų bazėje.

### <span id="page-12-0"></span>**1.2.1. Saityno tarnybų savybės**

Saityno tarnybos gali būti daug kartų naudojamos tiek tam pačiam projektui, tiek ir daugeliui skirtingų projektų, kuriems reikalingas panašus funkcionalumas ir duomenys. Programuotojams nereikia rašyti daugybės skirtingų ir naujų informacijos apdorojimo tarnybų arba metodų. Tokios tarnybos leidžia greičiau ir kokybiškiau įgyvendinti reikiamas užduotis.

Programiniai komponentai nėra tvirtai susieti vieni su kitais, o tai leidžia juos lengvai valdyti ir koordinuoti. Programinį nesusietumą suprantame, kai tarnyba ir projektas nėra būtinai kuriami naudojant tą pačią programavimo kalbą arba jie nebūtinai turi būti talpinami toje pačioje operacinėje sistemoje. Pagrindinis projektas gali būti kuriamas .NET pagrindu ir talpinamas Windows serveryje, tuo tarpu mums reikalinga saityno tarnyba galėtų būti parašyta naudojant PHP programavimo kalbą ir patalpinta Linux šeimos operacinėje sistemoje.

Saityno tarnybos gali būti prieinamos viešai arba privačiai. Viešos tarnybos pavyzdys galėtų būti Lietuvos banko valiutų kursų saityno tarnyba, kur visi gali sužinoti dabartinį kursą. Privati tarnyba skirta kokio nors konkretaus ar kelių projektų naudojimui, prieinama tik VPN klientams ir konkretiems IP adresams. Saityno tarnybos dažniausiai pasiekiamos naudojant šiuos protokolus: HTTP/HTTPS, SMTP, FTP/SFTP, TCP/UDP, *pipe* (komunikacija tarp procesų).

### <span id="page-13-0"></span>**1.2.2. Saityno tarnybų privalumai ir trūkumai**

Saityno tarnybų naudojimas yra santykinai paprastas, nes pagrįstas saityno technologijomis ir nereikalauja atskiro komunikacijos protokolo kūrimo. HTTP protokolas leidžia lengvai pasiekti saityno tarnybas ir patikrinti jų veikimą. Tai galima padaryti, pavyzdžiui, į naršyklę įdiegus įskiepį, skirtą saityno tarnyboms kviesti. Saityno tarnybomis galima naudotis visur, kur yra interneto prieiga.

Saityno tarnybos nėra priklausomos nuo naudojamos platformos, operacinės sistemos ir programavimo kalbos. Dažniausiai pasitaikantis duomenų formatavimas – XML. Tereikia išlaikyti vienodą paketų formatą, o projekto įgyvendinimo kalbos gali būti bet kokios, pavyzdžiui, C, C++, C#, PHP, Ruby On Rails, Python, Perl ir t. t. [2]

Tokia projekto skaidymo koncepcija yra artimesnė objektinio programavimo supratimui, nes atskiriami objektai ne tik sistemos viduje, bet ir pati sistema suskaidoma į atskiras nepriklausomas dalis.

Saityno tarnybas palaiko praktiškai visos populiarios verslo valdymo sistemos. Akivaizdu, kad tokia paslauga yra reikalinga ir kompanijos dažnai naudoja keletą tokio tipo sistemų. Pavyzdžiui, viena VVS įdiegta seniau, tada atsiranda naujesnė taikomoji sistema ir jas abi reikia integruoti, sinchronizuoti duomenis ir kuo labiau sumažinti rankinį darbą.

Kai saityno tarnybos yra kuriamos verslo valdymo ir operacijų funkcionalumui automatizuoti, viena iš aktualiausių problemų yra jų saugumas. Kadangi duomenys keliauja internetu, jie gali būti prieinami programišiams, taigi reikalingas duomenų šifravimas.

Sistemų veikimo sparta, kai naudojamos saityno tarnybos, yra tiesiogiai proporcinga interneto greitaveikai. Tai reiškia, kad turint lėtą internetą teks ilgai laukti duomenų arba kol bus įvykdytas numatytas darbas.

Projektą išskaidžius, jo dalys dažnai būna talpinamos skirtingose stotyse, o tai reiškia, kad reikia prižiūrėti daugiau serverių. Vienam jų sustojus gali sutrikti sistemos funkcionalumas. Kita vertus, sistema iš dalies vis dar funkcionuos.

# <span id="page-13-1"></span>**1.2.3. Kaip veikia saityno tarnybos**

Saityno tarnybą sudaro šios dalys:

- saityno tarnybos tiekėjas publikuoja tam tikras saityno tarnybas ir užtikrina jų funkcionalumą;
- saityno tarnybos registras saugo informaciją apie saityno tarnybas bei tarpininkauja tarp saityno tarnybų tiekėjų ir saityno tarnybų užsakovų;
- saityno tarnybos užsakovas bendradarbiauja su saityno tarnybų registrais, ieškodamas tinkamų saityno tarnybų bei jas integruodamas su savo turimomis.

Saityno tarnybų tiekėjai registruojasi kaip verslo vienetai, publikuoja savo saityno tarnybą registre ir reikalui esant atnaujina tiek verslo, tiek konkrečios saityno tarnybos informaciją. Tarnybų užsakovai tinkamos saityno tarnybos ieško registre. Kai nustatoma tinkama saityno tarnyba, parenkami būdai, kaip bus su ja bendraujama ir apsikeičiama reikalinga informacija.

Toliau pateikiama schema, kuri iliustruoja saityno tarnybos veikimą (pav. 2) [1]:

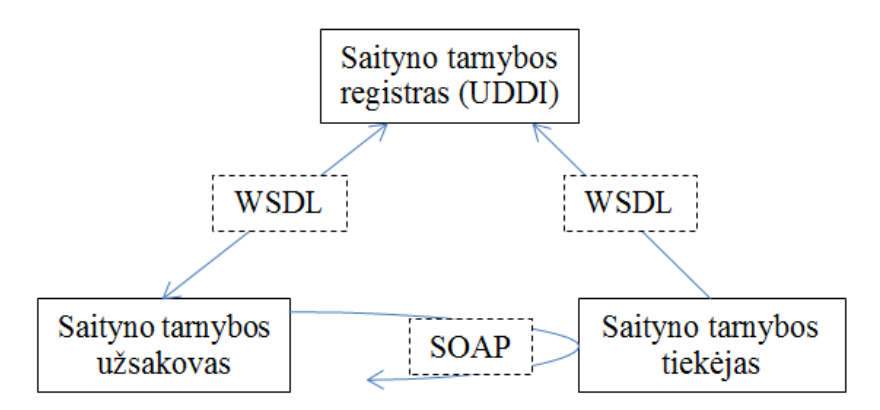

*Paveikslas 2. Saityno tarnybos dalys*

<span id="page-14-0"></span>Saityno tarnybos trys pagrindinės funkcijos:

- Publikavimas / Pašalinimas
	- o Tai yra saityno tarnybų įrašymas į saityno tarnybų registrą.
	- o Tai daroma UDDI universalios saityno tarnybų aprašymo, paieškos bei su ja susijusių verslo procesų integruotumo užtikrinimo technologijos pagalba. Jie taip pat gali būti pašalinti iš registro. Saityno tarnybų publikavimą ar šalinimą užsako saityno tarnybų struktūrinis elementas – tiekėjas, o veiksmus atlieka tarpininkas.
- Paieška
	- o Šią operaciją atlieka saityno tarnybų užsakovai ir saityno tarnybų registrai.
- Sujungimas
	- o Operacija yra atliekama tarp užsakovo ir tiekėjo. Saityno tarnybos užsakovas gali prisijungti prie tiekėjo siūlomos tarnybos ar jos dalies, naudodamasis tam tikromis sujungimo taisyklėmis.

Šioms operacijoms atlikti naudojamos skirtingos technologijos.

- SOAP vokas, į kurį dedami ir transportuojami duomenys. Tai yra svarbiausia dalis, nes apjungia tarnybas;
- WSDL saityno tarnybos sasajos aprašas;
- UDDI vieta, kur saugoma informacija apie saityno tarnybą.

Toliau pavaizduota, kaip vykdoma komunikacija naudojant prieš tai minėtas technologijas (pav. 3):

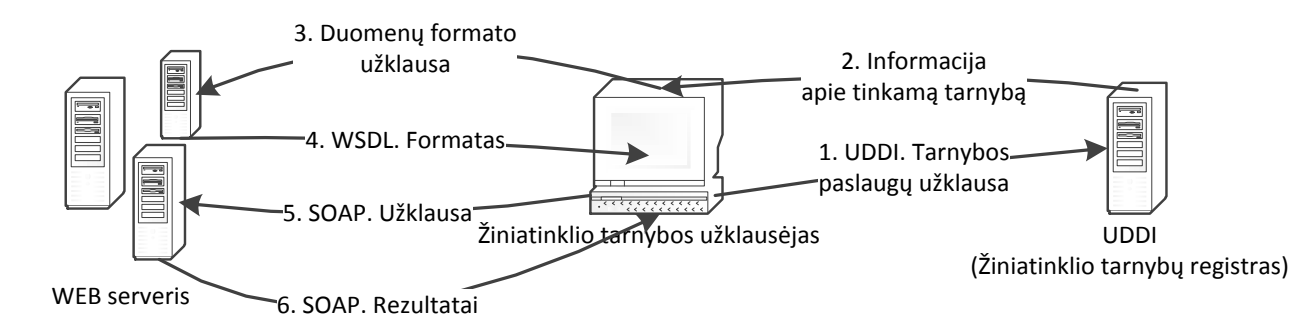

*Paveikslas 3. Saityno tarnybos naudojimo schema*

#### <span id="page-15-1"></span><span id="page-15-0"></span>**1.2.4. Saityno tarnybų standartai**

### **1.2.4.1. UDDI**

UDDI technologijos pagalba galima surinkti ir saugoti informaciją apie saityno tarnybas. Organizacijoms siūloma sistema, suteikianti galimybę aprašyti savo verslą ir nuosavas saityno tarnybas bei surasti kitų organizacijų siūlomas tarnybas. UDDI registras – tai tokia pati saityno tarnyba, teikianti struktūrinę informaciją apie kitas saityno tarnybas. UDDI registro realizacija turėtų leisti prisijungti prie jo dviem skirtingais būdais.

- 1. Paprasčiausias prisijungimas, kai atidaroma nuoroda interneto naršyklėje. Toks prisijungimas yra gana paprastas būdas, leidžiantis tarnybos tiekėjui publikuoti informaciją apie jo verslą ir teikiamą tarnybą, o tarnybos vartotojui leidžiantis lengvai surasti publikuojamą informaciją.
- 2. Programinis prisijungimas naudojant UDDI API specifikaciją. Šis metodas leidžia prisijungti prie UDDI registro kaip prie saityno tarnybos – tuomet informacijos publikavimas arba paieška vyksta dinamiškai, realiu laiku. Programinio prisijungimo metu, norint susisiekti su UDDI registru ir atlikti publikavimo ar paieškos operacijas, naudojami atitinkami UDDI API komandiniai pranešimai.

UDDI specifikacija sudaryta iš kelių susijusių dokumentų ir WSDL kalba parašytos aprašomosios schemos, kur yra apibrėžiamos SOAP protokolu paremtos saityno tarnybų registracijos ir atradimo taisyklės.

UDDI registras yra logiškai centralizuota ir fiziškai paskirstyta saityno tarnyba su daugybe šakninių elementų, kurie tarpusavyje pasikeičia duomenimis. Kai tik verslo elementas užregistruoja savo informaciją registre, ji yra automatiškai paskirstoma tarp atskirų šakninių elementų ir tampa visiems plačiai prieinama. UDDI registruose saugoma informacija susideda iš trijų pagrindinių komponentų:

- baltųjų puslapių juose pateikiama kompanijos kontaktinė informacija;
- geltonųjų puslapių juose kompanijų veikla yra suskirstyta pagal standartinę sistematiką;
- žaliųjų puslapių juose pateikiama konkrečių tarnybų techninė dokumentacija.

Yra du pagrindiniai modeliai, nusakantys UDDI registrų panaudojimą:

- vieši registrai;
- privatūs registrai.

Tiek viešų, tiek privačių UDDI registrų vidinė informacijos struktūra tokia pati, skiriasi tik prieigos prie registro lygis ir apsaugos priemonių panaudojimas. Egzistuoja keletas privačių UDDI registrų tipų, kurie gali būti naudojami priklausomai nuo kompanijos ir saityno tarnybų pritaikymo tipo.

- Partnerių katalogo UDDI registras. Saityno tarnybos, kurios yra skirtos tam tikros kompanijos naudojimui, gali būti publikuojamos partnerių katalogo UDDI registre.
- Imonės vidinių saityno tarnybų UDDI registras. Saityno tarnybos, naudojamos įmonės vidaus užduotims ar taikomųjų programų integravimui, turėtų būti publikuojamos atitinkamos rūšies UDDI registre. Šio registro veiklos sritis gali būti tiek atskira taikomoji programa, tiek viso departamento, kompanijos ar verslo procesų seka. Šio tipo registrai neapsaugoti ugniasiene ir tarnybų publikuotojams leidžia labiau kontroliuoti jų tarnybų registraciją ir pasiekiamumą.
- El. prekyviečių UDDI registras. Saityno tarnybų, kurios konkuruoja rinkoje, aprašymai turėtų būti skelbiami e-prekyviečių UDDI registre arba UDDI Verslo registre. Tokio tipo UDDI registrai daugiausia kuriami ir prižiūrimi atskirų verslo šakų standartų tvirtinimo organizacijų ar konsorciumų ir saugo detalią tarnybas teikiančių verslo vienetų informaciją. Šio tipo registrai garantuoja tam tikrų bendrai nustatytų standartų griežtą laikymąsi, tam tikrą saityno tarnybų sąsają, metaduomenimis gristos paieškos galimybes ir užtikriną bendrą saugomų tarnybų kokybę.
- Portalo UDDI registras. Saityno tarnybos, skirtos kompanijos išoriniams partneriams, turi būti publikuojamos portalo tipo UDDI registre. Portalo UDDI registrai egzistuoja arba tiekėjo ugniasienės išorėje, arba DMZ zonoje (tarp dviejų ugniasienių). Ši privačių UDDI registrų rūšis talpina tik tų tarnybų aprašymus, kuriuos kompanija nori teikti išorės partnerių tarnybų užklausėjams. Tai leidžia kompanijoms kontroliuoti tarnybų aprašymus, priėjimą prie UDDI registrų ir tarnybų kokybę. Be to*,* įmonė gali riboti ir tarnybų aprašymų matomumą partneriams, kuriems suteikta teisė prieiti prie jų.

Privatus UDDI registras yra uždaresnio tipo, skirtas daugiau įmonės vidaus reikmėms arba tam tikros verslo šakos įmonių grupei. Kita vertus, tokiu būdu jis garantuoja jame saugomos informacijos patikimumą, saityno tarnybos kokybę ir veiksmų, atliekamų su registru, geresnį valdymą, lyginant su viešu UDDI registru [3].

#### **1.2.4.2. WSDL**

Saityno tarnybų aprašymo kalba WSDL yra pagrįsta XML technologija ir leidžia sudaryti katalogus bei aprašyti saityno tarnybas. WSDL yra naudojama komunikavimo proceso tarp saityno tarnybų automatizavimui. WSDL aprašo saityno tarnybos sąsają, prisijungimo prie saityno tarnybos protokolą (SOAP) ir galutinę tarnybos buvimo vietą [4].

WSDL aprašymų dokumentas gali saugoti tiek visą saityno tarnybą, tiek jo atskirą dalį aprašančią informaciją. Dokumente operacijos ir žinutės yra aprašomos abstrakčiai ir susiejamos su konkrečiu tinklo protokolu ir žinutės formatu. Tarpusavyje susiję komponentai apjungiami į abstraktesnius elementus. WSDL turi išplėstas atskirų tarnybų bei jų žinučių aprašymo galimybes atsižvelgiant į tai, kokie žinučių formatai ir tinklo protokolai naudojami. Dažniausiai WSDL kalba naudojama kartu su SOAP ir HTTP protokolais.

WSDL dokumentai skirstomi į du tipus – tarnybos sąsajos ir tarnybos įdiegimo. WSDL tarnybos sąsajos dokumente yra saugomas tarnybos aprašymas, kuris bus naudojamas įdiegiant vieną ar daugiau tarnybų. Tai yra abstraktus saityno tarnybos aprašymas, kuris naudojamas aprašant specifinį tarnybos tipą. Serviso sąsajos dokumentas gali nukreipti į kitą tarnybos sąsajos dokumentą naudodamas *import* elementą. Tarnybos diegimo dokumente gali būti nuorodos ne į vieną tarnybos sąsajos dokumentą. Tarnybos sąsajos dokumentas yra kuriamas ir publikuojamas tarnybos sąsajos tiekėjo. Tarnybos diegimo dokumentą kuria ir publikuoja tarnybos tiekėjas [5].

WSDL dokumentai saitynų tarnybų aprašymui naudoja šiuos elementus:

- **types** konteineriai, skirti duomenų tipų aprašymams, naudojant tam tikrą sistemą;
- **message** abstraktus komunikuojančių duomenų aprašymas;
- **operation** abstraktus saityno tarnybos atliekamų veiksmų aprašymas (įėjimo, išėjimo parametrai);
- **portType** operacijų, kurias sugeba atlikti vienas ar kitas baigtinis tarnybos komponentas, abstrakčių aprašymų aibė;
- **binding** konkreti protokolo ar duomenų formato specifikacija tam tikram prieigos tipui (**portType**);
- **port** atskiras baigtinis tarnybos komponentas, apibūdinamas kaip sąryšio ir tinklo adreso kombinacija;
- **service** aprašo saityno tarnybą kaip **port** ar **endpoint** elementų kolekciją.

#### **1.2.4.3. SOAP**

SOAP pranešimą sudaro trys pagrindinės dalys: vokas, antraštė ir pranešimo vidinė informacinė (pagrindinė) dalis, apgaubta atitinkamo tinklo protokolo pranešimo su atitinkama protokolo antrašte.

Protokolo antraštė – tai standartinė transporto protokolo antraštė, naudojama SOAP pranešimo pristatymo informacijos saugojimui. Kokia bus ši antraštė, priklauso nuo konkretaus transporto protokolo. Pavyzdžiui, jeigu SOAP pranešimas siunčiamas per HTTP, tada *Content-Type* laukas nustatomas į "*text/xml"*, o *SOAPAction* laukas saugo saityno tarnybos, kurios pranešimas perduodamas, URL adresą. Laukas *SOAPAction* leidžia pranešimus priimančiai saityno tarnybai užfiksuoti įeinantį SOAP pranešimą ir jį nukreipti į reikiamą saityno tarnybą.

SOAP vokas yra pagrindinis ir būtinas kiekvieno SOAP pranešimo elementas. Jis apibrėžia likusioje pranešimo dalyje naudojamų vardų aibę. Voke būtinai turi būti voko kodavimo taisyklių rinkinį nurodantis elementas *xmlns:SOAP-ENV* (SOAP Voko vardų aibė), taip pat *xmlns:xsi* (XML Schemos reikalavimų vardų aibė) ir *xmlns:xsd* (XML Schemos duomenų tipų vardų aibė).

SOAP antraštė yra neprivalomas elementas, kuris reikalingas komunikuojančių programų specifinės pagalbinės informacijos apsikeitimui. Taigi galimi antraštės elementai neapibrėžiami SOAP specifikacijoje. Jeigu SOAP pranešime yra antraštė, tai ji seka iš karto po voko. Antraštėje taip pat gali būti *mustUnderstand* atributas, kuris leidžia gavėjui nusiųsti klaidos pranešimą, jeigu gavėjo programos nepalaiko vienos ar daugiau antraštėje nurodytų charakteristikų.

SOAP informacinė dalis XML formatu atvaizduoja informaciją, kuria keičiamasi. Informacinė dalis yra privaloma SOAP pranešime. Jei nėra antraštės, ši dalis seka iš karto po SOAP voko.

Pagrindinis reikalavimas saityno tarnybų tiekėjui ir tarnybos užsakovui yra gebėjimas kurti ir sintaksiškai analizuoti SOAP pranešimus bei komunikuoti tinklo pagalba. Paprastai SOAP serveris, veikiantis saityno programų serveryje, atlieka minėtas funkcijas. Gali būti naudojama tam tikros programinės kalbos biblioteka, užtikrinanti minėtas funkcijas [6].

Komunikacija tarp programų naudojant SOAP protokolą vyksta 4 etapais.

- 1. Tarnybos užsakovo kliento taikomoji programa naudoja vietinį XML sintaksės analizatorių ir tarnybos *proxy* programą XML dokumento sukūrimui ir SOAP pranešimo generavimui. Šis pranešimas yra užklausa, kuri iškviečia tarnybos tiekėjo tiekiamą saityno tarnybą. *Proxy* programa šį pranešimą kartu su tarnybos tiekėjo adresu persiunčia SOAP kliento aplinkai. SOAP klientas atsakymo pranešimą grąžina užklausėjui.
- 2. Tinklo infrastruktūra pristato pranešimą tarnybos tiekėjo SOAP palaikančiam serveriui. SOAP serveris gautą pranešimą persiunčia adresatui. SOAP aplinka yra atsakinga už XML tipo pranešimų konvertavimą į programinės kalbos objektus pagal kliento programos

reikalavimus. Šis konvertavimas atliekamas remiantis kodavimo schemomis, kurios yra SOAP pranešime.

- 3. Saityno tarnybos programinė įranga, atsakinga už atsakymo į SOAP pranešimo užklausos generavimą. Šis pranešimas yra persiunčiamas saityno tarnybos užsakovui.
- 4. Kai tarnybos užsakovo *proxy* programa gauna atsakymo pranešimą, jis yra nukreipiamas į SOAP serverį tam, kad būtų išanalizuotas atsakymo XML dokumentas. Galiausiai atsakymo pranešimas pristatomas kliento programai.

# <span id="page-19-0"></span>**1.2.5. Alternatyvūs duomenų perdavimo formatai**

JSON – tekstinis, žmogui suprantamas duomenų formatas, atvaizduojantis duomenų struktūras ir asociatyvius masyvus. JSON dažniausiai naudojamas kartu su *Ajax* technologija duomenims perduoti ir yra naudojamas kaip XML alternatyva [7].

```
Pats paprasčiausias pavyzdys:
{
    "vardas": "Jonas Jonaitis",
    "adresas": {
       "gatve": "Savanorių g. 3 - 5",
       "miestas": "Kaunas",
      "salis": "Lietuva",
    },
    "telefonas": [
       "8 624 15000",
       "8 672 34928"
    ]
}
```
JSON viduje gali būti atvaizduoti paprasti kintamieji, asociatyvus masyvas, paprastas masyvas.

Toliau pateikiamas JSON ir XML to paties objekto aprašymas:

```
JSON:
{
    "vardas": "Jonas Jonaitis",
    "adresas": {
      "gatve": "Savanorių g. 3 - 5",
       "miestas": "Kaunas",
       "salis": "Lietuva",
    },
    "telefonas": [
       "8 624 15000",
       "8 672 34928"
    ]
 }
```

```
XML:
<pagrindinis>
<vardas> Jonas Jonaitis </vardas>
<adresas>
 \langlegatve\rangle Savanorių g. 3 - 5\langlegatve\rangle <miestas>Kaunas</miestas> 
  <salis>Lietuva</salis>
</adresas>
<telefonas>8 624 15000</telefonas>
<telefonas>8 672 34928</telefonas>
</pagrindinis>
```
# <span id="page-20-0"></span>**1.2.6. Saugumas**

Vienas iš ryškiausių saityno tarnybų minusų – nesugebėjimas užtikrinti tarnybų kokybės (*Quality-of-Service QoS*) reikalavimų, kas yra ypatingai svarbu mainų procesui, ypatingai verslas verslui kontekste. *QoS* yra pabrėžiamos tokios savybes kaip saugumas, patikimumas, kontrolės galimybė.

Saugumą lemia daugelis aspektų:

- autentifikacija yra saugumo elementas, kurio dėka galima nustatyti komunikacijos dalyvius arba patikrinti dokumento kilmę. Paprastai vartotojai autentifikuojami pagal vartotojo prisijungimo vardą ir slaptažodį;
- autorizacija vartotojo prisijungimo teisių prie tam tikrų resursų patikrinimas. Vyksta po to, kai vartotojas sėkmingai autentifikuotas. Kiekvienam vartotojui gali būti priskirti skirtingi priėjimo prie programų ar kitų informacijos resursų lygiai;
- nepertraukiamumas užtikrina transakcijos garantuota įvykdymą;
- konfidencialumas saityno tarnybose reiškia, kad informacija skirta tam tikram asmeniui negali būti skaitoma ar kitaip pasiekiama asmeniui, kuriam ji nėra skirta.

### <span id="page-21-0"></span>**1.2.7. Saityno tarnybų tarpininkas**

Tai komponentas, esantis tarp užsakovo ir saityno tarnybos tiekėjo (pav. 4). Jo panaudojimo atvejis galėtų būti vartotojo identifikavimas ir nustatymas, ar galima priimti ir perduoti informaciją.

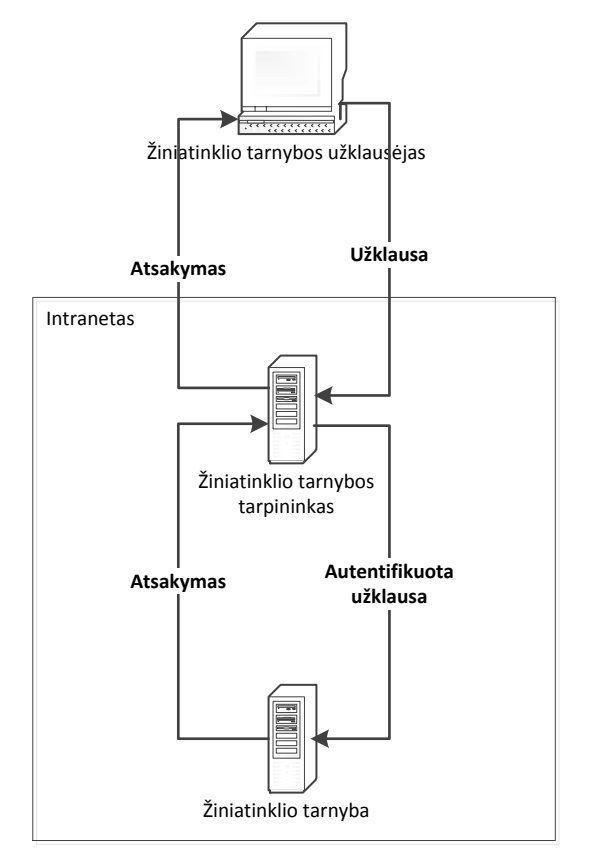

*Paveikslas 4. Saityno tarnybos tarpininko iliustracija*

<span id="page-21-2"></span>Tokiu tarpininku dažniausiai būna kita saityno tarnyba, kuri atlieka kelias tam tikras operacijas. Dažniausiai norint išvengti didesnio atskirų tarnybų kiekio, tokios funkcijos įdiegiamos pagrindinėje tarnyboje.

#### <span id="page-21-1"></span>**1.2.8. Saityno tarnybos verslo valdymo sistemose**

Egzistuoja įvairūs verslo modeliai. Vienas iš jų – verslas verslui, arba kitaip žinomas kaip sutrumpintas variantas *B2B* (*Business to business*). Kad būtų lengviau suprasti, *B2B* galima lyginti su *B2C* (*Business to customers*) – verslas klientams.

Kadangi įmonės dažnai turi verslo valdymo programinę įrangą, tenka sukurti integraciją, jeigu atsiranda dar viena, papildoma sistema. Norint užtikrinti saugumą ir integruotumą šiam tikslui naudojamos saityno tarnybos.

Taip pat naudojama ir SDK (angl. *Software development kit*). Tai yra funkcijų ir metodų rinkinys, kuris leidžia atlikti norimas operacijas esamoje sistemoje iš išorinės sistemos.

Per verslo ir techninių procesų integraciją, kompanijos sugeba sustiprinti santykius su partneriais ir klientais, pasiekti vientisą integraciją iš išorės ir įmonės viduje, pasiekti klientų atsiskaitymų matymą realiu laiku, padidinti produktyvumą ir sumažinti kainas.

#### <span id="page-22-0"></span>**1.3. Analizės išvados**

Nustatyta, jog saityno tarnybos naudoja SOAP protokolą, o šiuo protokolu siunčiami duomenys yra pateikiami XML formatu. UDDI technologijos pagalba galima surinkti ir saugoti informaciją apie saityno tarnybas. Organizacijoms siūloma sistema, suteikianti galimybę aprašyti savo verslą ir nuosavas saityno tarnybas bei surasti kitų organizacijų siūlomas tarnybas. UDDI registras, tai tokia pat saityno tarnyba, teikianti struktūrinę informaciją apie kitas saityno tarnybas. Saityno tarnybų aprašymo kalba WSDL yra pagrįsta XML technologija ir leidžia sudaryti katalogus bei aprašyti saityno tarnybas. WSDL yra naudojama komunikavimo proceso tarp saityno tarnybų automatizavimui. WSDL aprašo saityno tarnybos sąsają, prisijungimo prie saityno tarnybos protokolą (SOAP) ir galutinę tarnybos būvimo vietą. SOAP pranešimą sudaro trys pagrindinės dalys: vokas, antraštė ir pranešimo vidinė informacinė (pagrindinė) dalis, apgaubta atitinkamo tinklo protokolo pranešimo su atitinkama protokolo antrašte. JSON – tekstinis, žmogui suprantamas duomenų formatas, atvaizduojantis duomenų struktūras ir asociatyvius masyvus. JSON dažniausiai naudojamas kartu su *Ajax* technologija duomenims perduoti ir yra naudojamas kaip XML alternatyva.

# <span id="page-23-0"></span>**2. UŽSAKYMŲ VALDYMO PLATFORMOS PROJEKTAS**

# <span id="page-23-1"></span>**2.1. Įvadas**

Užsakymų valdymo platformos uždavinys – optimizuoti užsakymų valdymo procesą, taupyti laiką ir resursus derinant užsakymus bei kiek įmanoma maksimaliai teisiškai padėti apsisaugoti tiekėjams ir klientams. Trumpai tariant, sistema perkelia popierinius dokumentus į elektroninę erdvę, padaro komunikaciją patogesnę, padeda darbuotojams lengviau surasti aktualią informaciją apie užsakymus, taupo įmonės resursus dokumentų, *media* elementų ir kitų bylų archyvavimui bei padeda analizuoti nukrypimus nuo terminų ir pardavimų efektyvumą.

Kuriamas produktas skirtas segmentui, kuriame įmonės užsiima eksportu, IT, marketingo ir kitomis, iš anksto neapmokamomis paslaugomis. Jis tinkamas Lietuvos ir užsienio rinkoms.

Įmonių darbuotojai atliktų daugiau darbų, jeigu turėtų daugiau laiko. Siūlomas sprendimas įmonėms gali padėti sutaupyti laiko, organizuoti vykstančius užsakymų valdymo procesus, didinti įmonės konkurencingumą ir kelti eksporto lygį.

Pirmieji užsakymų valdymo platformos pardavimai bus atliekami Lietuvoje ir palaipsniui plečiamasi į užsienio rinkas.

Įmonėms bus patogu, nes nereikės papildomai investuoti į individualių sistemų diegimą, jų talpinimą, apsaugą bei darbo su klientais procesų optimizavimą.

#### <span id="page-23-2"></span>**2.2. Projekto tikslas**

Projekto tikslas – optimizuoti darbą, susijusį su užsakymais ir jų apdorojimu. Įmonėms taps lengviau ir pigiau derėtis su klientais, priiminėti jų užsakymus ir patiems orientuotis tarp susitarimo detalių bei terminų.

Užsakymų valdymo platforma – tai įrankis, kuriame integruoti svarbiausi ir dažniausiai naudojami įrankiai dirbant su klientais.

Įmonė, dirbanti su šia platforma, gali sutaupyti laiko ruošdama komercinius pasiūlymus klientams, o vadybininkai galės apdoroti žymiai didesnį informacijos kiekį.

Kiekvienos sutarties vykdymui reikalingas užsakymo priedas, o įvykdžius užsakymą ir perduodant prekes ar paslaugas užsakovui – paslaugų priėmimo-perdavimo aktas. Šiems dokumentams paruošti ir suderinti užtrunka daug laiko. Sumažinus laiko sąnaudas ir resursų poreikį tokiems ir panašaus pobūdžio darbams, personalas spėtų atlikti žymiai daugiau darbo. Tai reiškia, kad dokumentų tvarkymas ir derinimas tiekėjo įmonei kainuotų daug pigiau.

Platforma turėtų būti naudinga įmonėms, nes:

- sutaupytų laiką derinant užsakymus ir juos vykdant;
- sumažėtų reklamai reikalingi kaštai;
- suteiktų informacijos apie tiekėjo patikimumą iš kitų įmonių paliktų atsiliepimų ir vertinimų;
- perkelia popierinius dokumentus į elektroninę erdvę;
- nereikia diegti savo atskiros sistemos;
- nereikia skirti lėšų duomenų apsaugai ir archyvavimui;
- apsaugo tiekėją ir klientą dėl iškreiptai suprastų detalių;
- leidžia parsisiųsti detalias ataskaitas;
- leidžia analizuoti vykdymo procesą ir nukrypimus nuo sutartų terminų;
- dėl platformoje integruotos efektyvios paslaugų tiekėjų paieškos įmonėms didėja galimybė tapti pastebėtoms globalioje rinkoje. Tai itin padėtų mažoms ir vidutinėms įmonėms bei suteiktų galimybę naujoms įmonėms būti pastebėtoms.

Visada komunikacija su klientais užima daug laiko. Neretai pasitaiko, kad kalbėdamas klientas supranta, jog jam kaina yra nepriimtina arba iš kitos pusės – tiekėjas – jog jam norimas užsakyti projektas yra per mažos apimties ir jį vykdyti būtų nuostolinga. Galiausiai projekto atsisakyta, o laiko išeikvota daug.

Dirbant su užsakymais, visuomet sudėtinga susigaudyti tarp gausybės elektroninių laiškų. Vienuose būna užsakymo informacija, kituose klausimai, dar kituose pavienės bylos, susijusios su projektu, ir įvairūs komentarai. Esant dideliam jų kiekiui nesunku pamiršti, ką konkrečiai klientas norėjo padaryti, ir užtrunka laiko surasti, kur tam tikros bylos ir kokia sutarta kaina.

Viena iš dažnai iškylančių problemų – tai nežinojimas, ar mūsų pasirinktas paslaugų teikėjas yra patikimas ir kaip jaučiasi jo buvę ar esami klientai. Kadangi galime rasti tiktai skundus, pavyzdžiui, internetinėje svetainėje "skundai.lt", kur gali rašyti bet kas, teisingą nuomonę susidaryti sunku. Ieškoti gerų paslaugų teikėjų per savo pažįstamų ir draugų ratą užtrunka taip pat nemažai laiko.

Kadangi didelės kompanijos yra investavusios daug pinigų į savo vardo reklamą ir žinomumą, potencialūs klientai dažniausiai renkasi jas. Dažnai smulkių klientų poreikiai yra ne tokio didelio masto, kaip tų kompanijų, į kurias jie kreipiasi įprastai vykdomi, taigi jų laiškai lieka neatsakyti ir atmesti. Kitais atvejais didžiosios kompanijos tokius užsakymus perduoda savo pažįstamiems ar draugams, kurie galėtų užsiimti tokiais darbais. Taip gaunama ilga grandinė ir yra didelė tikimybė, jog užsakymas bus atliktas prastai, užvėlintas terminas arba netgi išvis neįvykdytas. Būna tokių atvejų, kad susidaro situacija, jog galbūt užsakovui net nežinant užsakymą vykdo ...rangovo subrangovo subrangovas".

Tiek paslaugų teikėjams, tiek ir paslaugų gavėjams pasitaiko patirti nuostolių dėl kurios nors šalies nekompetentingumo, netiksliai įgyvendintų darbų ir vėlavimų. Šiuo atveju turima omenyje, kad teikėjai ir gavėjai yra nedidelės įmonės, kurios neturi didelio kapitalo. Paprasčiausias pavyzdys būtų, kai klientas užsisako paslaugas iš laisvai samdomo specialisto, aptaria sąlygas ir detales telefonu, po to elektroniniu paštu ir dar vėliau pokalbių programa "*Skype*", po to, tikėdamasis gerų rezultatų, užsakovas investuoja į reklamą ir kitas reikalingas sritis savo pinigus, o kai reikia, laisvai samdomas specialistas arba neatlieka tinkamai darbu, arba ju išvis neatlieka ir "pradingsta". Žvelgiant iš kitos pusės, viską teisingai ir laiku atlikęs laisvai samdomas specialistas gali nesulaukti atlyginimo ir piktų priekaištų dėl atliktų darbų, siekiant išvengti arba nutolinti atsiskaitymą už paslaugas.

#### <span id="page-25-0"></span>**2.3. Problemos sprendimas pasaulyje**

Kadangi produktas yra tinkamas daugelyje šalių atliekamoms užsakymų valdymo operacijoms optimizuoti, planuojama, jog susidomėjimas šiuo produktu bus didelis. Dėl sistemos pobūdžio užsienio rinką pasiekti bus nesunku. Tam užtenka, kad Lietuvoje esanti eksportuojanti įmonė priimtų užsakymą iš užsienio kompanijos naudodamasi užsakymo valdymo platforma, o užsienio kompanija taip pat norėtų užsakymų priėmimą ir valdymą perkelti į sistemą.

Kompanija gali įsidiegti projektų valdymo sistemą ir jos pagalba valdyti reikiamas užduotis. Šiam poreikiui įgyvendinti yra daug pasirinkimo variantų, tiek nemokamų tiek ir mokamų, tačiau toks sprendimas reikalauja kliento apmokymo naudotis sistema, šios sistemos dažniausiai būna griozdiškos, sunku apmokyti ir įpratinti komandą teisingai naudotis tokia sistema, o jos funkcionalumas pritaikytas tik konkrečios srities projektų vykdymui. Čia praleidžiamas paties užsakymo ir susitarimo momentas, visa komunikacija vis tiek vykdoma elektroniniu paštu, o tokiai sistemai palaikyti reikia pinigų ir resursų.

Komunikacijos priemonės kaip *Gmail* ar *Skype* plačiai naudojamos bendravimui su klientu, tačiau dirbant daugiau nei su vienu arba tiesiog ilgainiui atsiranda problema, kai reikia rasti reikiamą informaciją, yra tikimybė, kad duomenys dings.

Kompanijos Adobe sukurta *EchoSign* dokumentų pasirašymo sistema leidžia sudaryti sutartis ir jas pasirašyti, tačiau viskas tuo ir apsiriboja. Taip pat Lietuvoje tokiu būdu pasirašyta sutartis nėra laikoma galiojančia.

Taip pat apžvelgti projektai: *BusyFlow.com, Avilys, BMP Solutions, DocLogix* ir *Kantorius*.

Šiuo metu naudojamos priemonės yra elektroninis paštas (pvz. *Gmail*), pokalbių programos (pvz. *Skype*), telefono skambučiai, dokumentų pasirašymo sistemos (pvz. *EchoSign*) ir projektų valdymo sistemos (pvz. *Redmine*). Kuriamos platformos išskirtinumas tas, kad joje bus patogiai

sujungta ir suvienyta dauguma šių sistemų principų ir klientams nebereikės atskirų įrankių tam pačiam rezultatui pasiekti.

# <span id="page-26-0"></span>**2.4. Programų sistemos funkcijos**

Išanalizavus poreikius ir kylančias problemas yra aišku, jog būtinas sprendimas, kuris sumažintų resursų ir laiko sąnaudas komunikacijai tarp šalių, supaprastintų ir sukonkretintų užsakymų valdymo procesus ir suteiktų daugiau garantijų būti teisiškai apsaugotiems jei iškiltų nesutarimai.

Pagrindinės platformos funkcijos:

- užsakymų konkretizavimas ir maksimaliai supaprastinta komunikacija;
- matomumo galimybė paslaugų teikėjams ir pardavėjams;
- teisinė apsauga;
- reikalingų resursų mažinimas norint pasiekti kokybiškus rezultatus ir matomumą;
- perkelti popierinius dokumentų šablonus į elektroninę erdvę.

Į užsakymų valdymo platformą įeina keturi pagrindiniai komponentai:

- užsakymų valdymo modulis;
- ataskaitų generavimo modulis;
- imonės profilio modulis;
- atsiliepimų ir įvertinimų modulis.

# Toliau pateikiamas užsakymo valdymo platformos lango eskizas (pav. 5):

| Jmonė X                                                                                                    | Kitų įmonių paieška                                                                                                    |                                            | Vadybininkas Jonas                                        |
|----------------------------------------------------------------------------------------------------|----------------------------------------------------------------------------------------------------|--------------------------------------------|-----------------------------------------------------------|
| Pagrindiniai<br>Užklausos (naujų 5)<br>Užsakymai (naujų 2)<br>Vykdomi užsakymai<br>Komunikacija (naujų 6)<br>Kontaktai (nauj. pakv. 1) | Užsakymas Nr. W00016-2 (iš įmonės Y)<br>2012-11-25                                                                                                    | <b>Sutartis</b><br>Liko 3 d.<br>2012-12-05 | Failai<br>Dokumentai<br>Specifikacijos<br>Media elementai |
|                                                                                                    | Būsena: Patvirtinta<br>Užsakymas (PIRMINIS)<br>Reikia sukurti reklaminj skydelj                                                                                | <u>Vykdoma</u>                             | Navigacija<br>Komunikacija<br>Užsakymų papildymai         |
| Nustatymai<br>Kompanijos puslapis<br>Darbuotojai                                                                                       | Pokalbiai (15)<br>Failai (2)<br>Detalės (1)<br>Užsakyta 2012-11-25 / Atlikti iki 2012-12-05 / Trukmė 11d. / Kaina 500 LT /<br>Delspinigiai 0,004%/d. (0.00 LT) | Sutartys<br>Pateikimai<br>Ataskaitos       |                                                           |
| Formos<br>Statistika<br>Ataskaitos                                                                                                    | Būsena: Nepatvirtinta<br>Užsakymas 2 (papildymas)<br>Reikalinga JavaScript integracija svetainei<br>Pokalbiai (8)<br>Failai<br>Detalės (4)                     |                                            | Apskaita<br>Išankstinės s/f<br>PVM s/f<br>Užsakymo vertė  |
|                                                                                                    | Užsakyta 2012-12-01 / Atlikti iki 2012-12-06 / Trukmė 6d. / Pasiūlyta kaina 100 LT                                                                             |                                            |                                                           |

<span id="page-26-1"></span>*Paveikslas 5. Užsakymų valdymo platformos užsakymų peržiūros lango karkasinis modelis*

Paveikslo (pav. 5) kairėje pusėje matome meniu punktus, kurie leidžia pasiekti užsakymus pagal jų dabartinę būseną. Taip pat yra nustatymų skiltis, kurioje vartotojas gali sistemos sąsają pritaikyti pagal savo poreikius. Dešinėje pusėje yra meniu, kuris leidžia pasiekti susijusius dokumentus ir bylas su užsakymais. Taip pat yra nuorodos, leidžiančios pasiekti informaciją apie susirašinėjimą su klientu, gauti ataskaitas bei preliminarios apskaitos duomenis. Vidurinėje skiltyje pateikiamas visų užsakymų sąrašas.

Sistemoje egzistuoja keli vartotojų tipai. Juos iliustruoja žemiau pateiktas paveikslėlis (pav. 6).

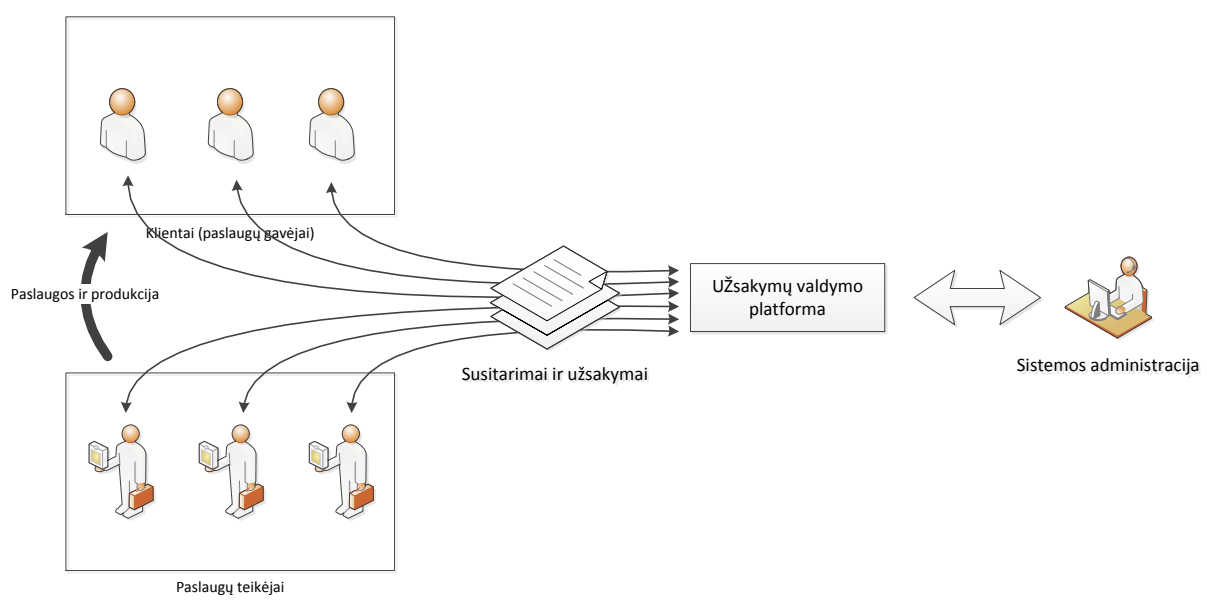

*Paveikslas 6. Sistemos veikėjai*

<span id="page-27-0"></span>Čia (pav. 6) pateikiama koncepcija, kaip turėtų sąveikauti skirtingi sistemos veikėjai:

- teikėjas paslaugas teikianti arba prekes tiekianti įmonė;
- klientas užsakymą teikianti įmonė arba interesantas;
- administracija sistemos administracija, prižiūrinti, kad sistemoje užregistruotos įmonės atitiktų registrų centre registruotas įmones, nebūtų sukčiavimo atvejų, atsakinėjanti į klientų (sistemos vartotojų) klausimus bei stebinti, kad sistema veiktų korektiškai;
- nauji, neregistruoti asmenys, kurie ieško teikėjų iš kitų šaltinių atvykę asmenys, kurie ieško paslaugų teikėjų.

#### <span id="page-28-0"></span>**2.5. Bendri apribojimai**

Kadangi projekto vartotojų bazės augimas gali būti remiamas virusinės plėtros efektu, tikėtina, jog gali nepakakti turimų serverių resursų ir žmogiškųjų išteklių informacijai apdoroti ir sistemai prižiūrėti.

# <span id="page-28-1"></span>**2.6. Projektavimo metodologijos ir technologijų analizė**

Pastebėta, kad daugelyje kompanijų vienas iš sąlyginai ilgai trunkančių procesų yra užsakymų ir sutarčių derinimas tarp dalyvaujančių šalių. Yra sukurta įvairių įrankių šiam procesui palengvinti, tačiau kažkodėl nei vienas įrankis nėra sukonkretizuotas būtent tokio pobūdžio problemų pilnam ir visapusiškam sprendimui.

Praktikoje pasitaiko, jog klientai atsisako paslaugų arba išeina su jau įgytomis žiniomis (angl. *know-how*) pas konkurentus. Nors darbai jau pradėti vykdyti, nėra už ko užsikabinti, siekiant atlyginti žalą. Pagal LR įstatymus sudaryta sutartis internete ir taip pat pasirašyta – nėra laikoma galiojančia, tačiau užsakymai laikomi galiojančias ir šalis apsaugo taip pat, kaip toks užsakymas būtų sudarytas raštiškai.

#### <span id="page-28-2"></span>**2.7. Projekto apribojimai**

#### <span id="page-28-3"></span>**2.7.1. Įpareigojantys apribojimai**

#### **2.7.1.1. Apribojimai sprendimui**

Pagrindinis apribojimas ir įpareigojimas – sistema turi būti pritaikyta darbui visomis kalbomis ir turi būti palaikomos bent jau pagrindinės valiutos bei formatai.

#### **2.7.1.2. Diegimo aplinka**

Platforma bus diegiama į Windows serverį. Taip pat kartu bus diegiamas .NET 4, .NET 4.5 ir MVC 4.

#### **2.7.1.3. Bendradarbiaujančios sistemos**

Serveryje bus įdiegtos papildomai sukurtos saitynų tarnybos, kurios atliks atsarginių kopijų darymo funkciją, naujienlaiškių siuntimą, integraciją su išorinėmis sistemomis ir kitų pranešimų apdorojimą.

# **2.7.1.4. Komerciniai specializuoti programų paketai**

Kaip testavimo įrankio dalis bus naudojamas grafikų piešimo modulis. Šis modulis bus perkamas arba bus ieškoma nemokamo pakaitalo. Nemokamo grafikų piešimo modulio pavyzdys – *Google Chart* komponentas. Jo sąsaja ir atvaizdavimo būdas yra paprasti. Tačiau kuriant, išaugus poreikiams, gali tekti ieškoti mokamo, daugiau funkcijų turinčio modulio.

Taip pat gali prireikti mokamo tinklelio (angl. *Grid*) gražiam duomenų atvaizdavimui.

#### **2.7.1.5. Numatoma darbo vietos aplinka**

Kadangi iranki naudos imonių vadovai, projektų vadovai ir vadybininkai, kurie dirba arba namuose, arba įmonės biure, darbo vieta nesiskirs nuo standartinių. Tad ir aplinka nedarys jokios įtakos efektyviam sistemos darbui.

# <span id="page-29-0"></span>**2.8. Funkciniai reikalavimai**

#### <span id="page-29-1"></span>**2.8.1. Veiklos sritis**

#### **2.8.1.1. Veiklos kontekstas**

Projektų valdymo platformos kontekstas pavaizduotas paveikslėlyje (pav. 7).

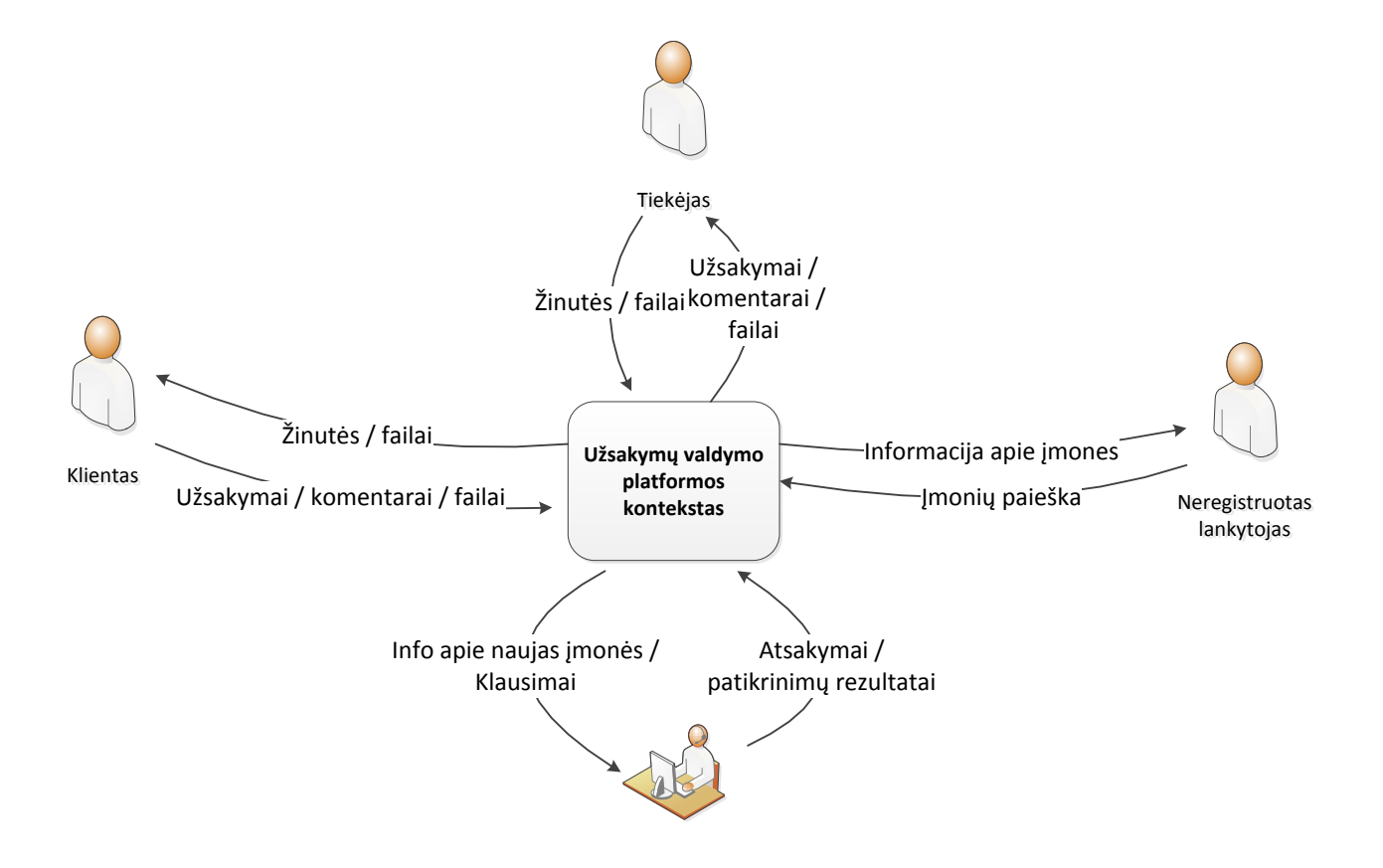

<span id="page-29-2"></span>*Paveikslas 7. Kontekstinė diagrama*

7 paveikslėlyje pavaizduota, kaip sąveikauja skirtingi veikėjai. Matome, kad yra du registruoti vartotojai – klientas ir tiekėjas – taip pat neregistruotas lankytojas (kurių gali būtų 0..N). Taip pat privalomas administratorius, kuris prižiūri sklandų sistemos veikimą ir padeda vartotojams spręsti kilusius klausimus.

# <span id="page-30-0"></span>**2.8.2. Sistemos sudėtis**

#### **2.8.2.1. Sistemos ribos**

Užsakymų valdymo platformos panaudojimo atvejų diagrama pateikiama 8 paveikslėlyje. Diagramoje matyti keturi aktoriai: administratorius, registruoti vartotojai (klientas ir tiekėjas) ir neregistruotas lankytojas. Neregistruotas lankytojas gali būti tiek žmogus, tiek, pavyzdžiui, *Google* robotas.

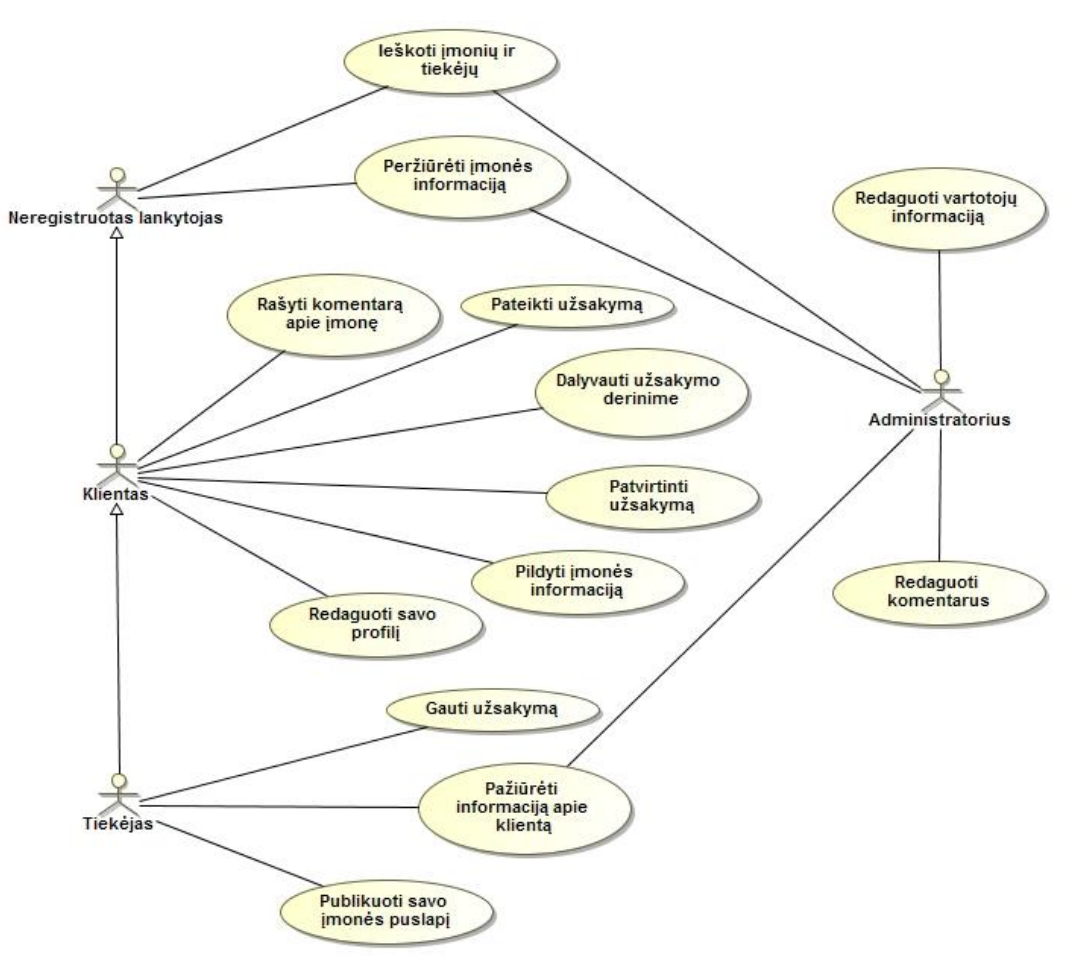

*Paveikslas 8. Panaudos atvejų diagrama*

<span id="page-30-1"></span>Šioje diagramoje (pav. 8) pavaizduota, kokius veiksmus gali atlikti klientai – tiekėjas ir klientas, neregistruotas lankytojas bei sistemos administratorius. Tiekėjas turi daugiausia galimybių, nes jo vartotojo paketas yra brangiausias ir tuo pačiu leidžia atlikti daugiau dalykų.

Toliau pateikiami pagrindinių panaudos atvejų aprašymai.

<span id="page-31-0"></span>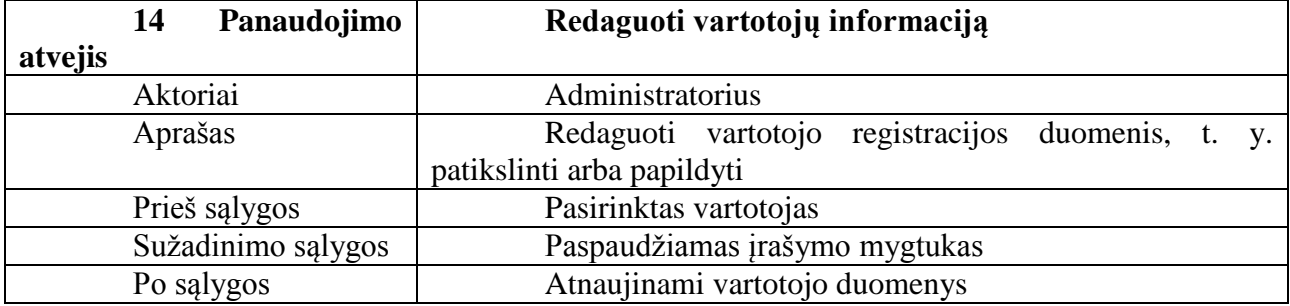

*Lentelė 2. PA "Redaguoti komentarus"*

<span id="page-31-1"></span>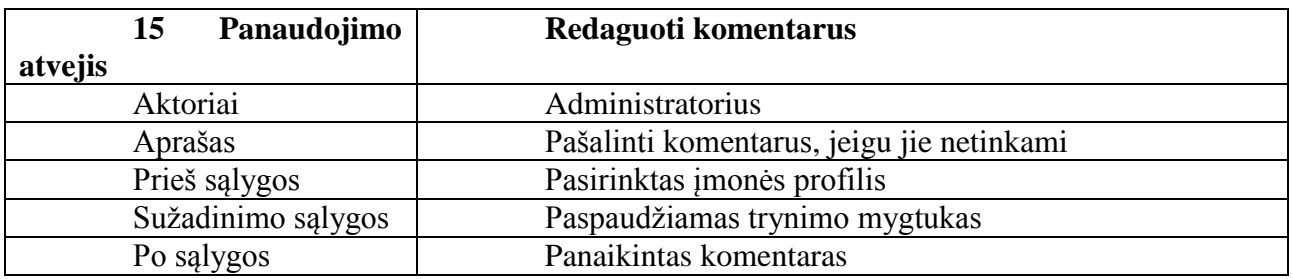

Lentelė 3. PA "Ieškoti įmonių ir tiekėjų"

<span id="page-31-2"></span>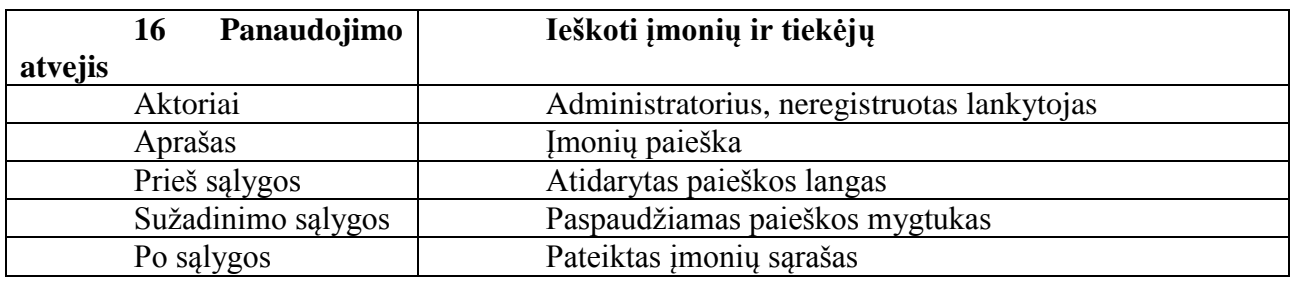

*Lentelė 4. PA "Peržiūrėti įmonės informaciją"*

<span id="page-31-3"></span>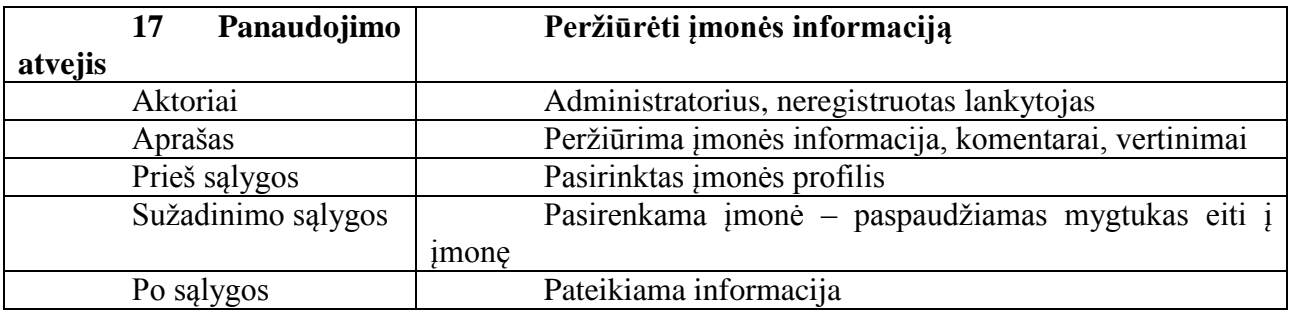

*Lentelė 5. PA "Rašyti komentarą apie įmonę"*

<span id="page-31-4"></span>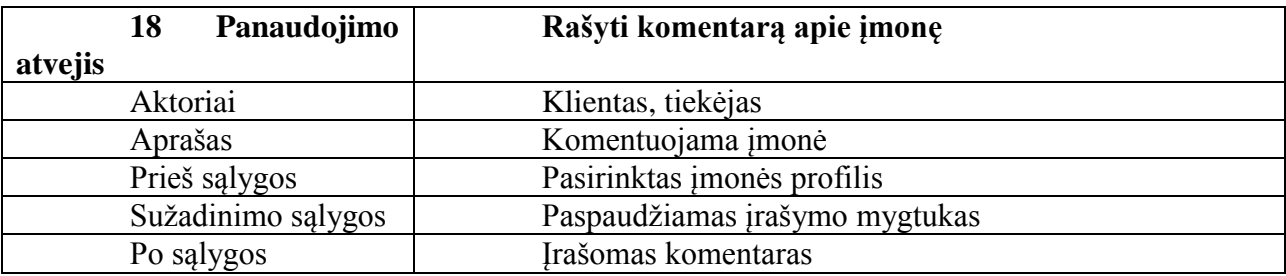

<span id="page-32-0"></span>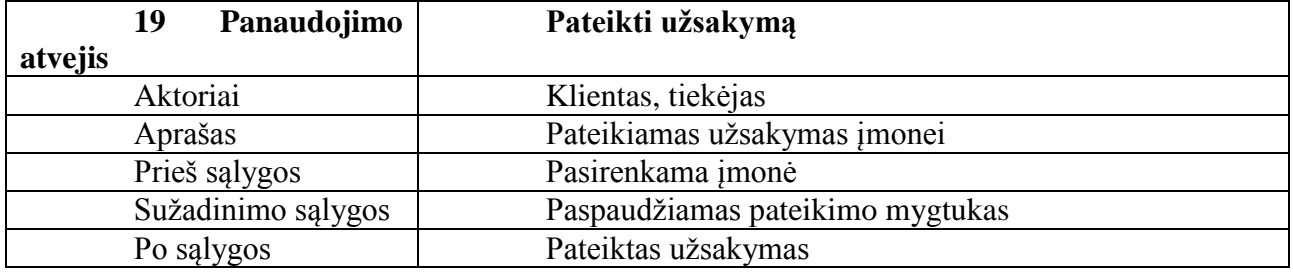

*Lentelė 7. PA "Dalyvauti derinantužsakymą"*

<span id="page-32-1"></span>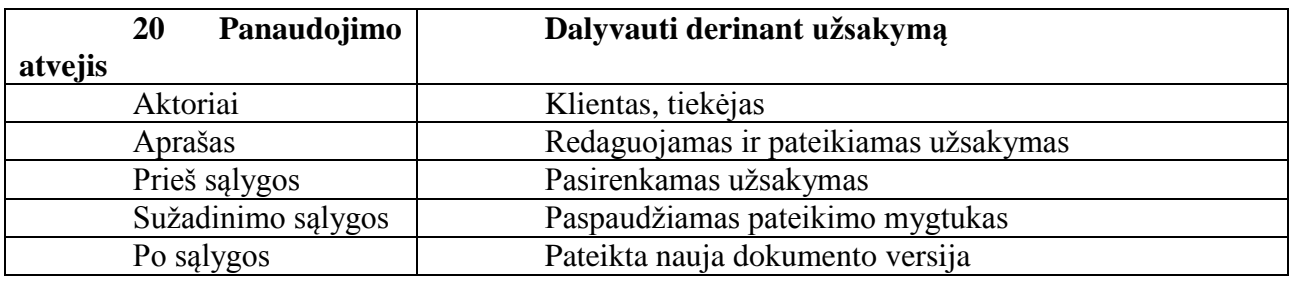

*Lentelė 8. PA "Patvirtinti užsakymą"*

<span id="page-32-2"></span>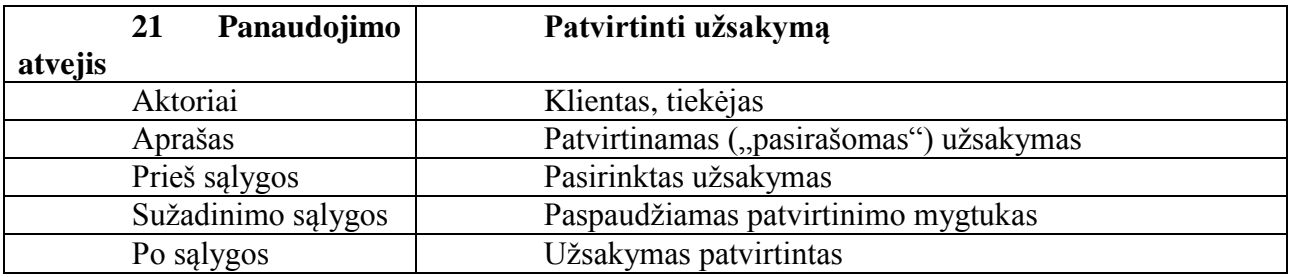

Lentelė 9. PA "Pildyti įmonės informaciją"

<span id="page-32-3"></span>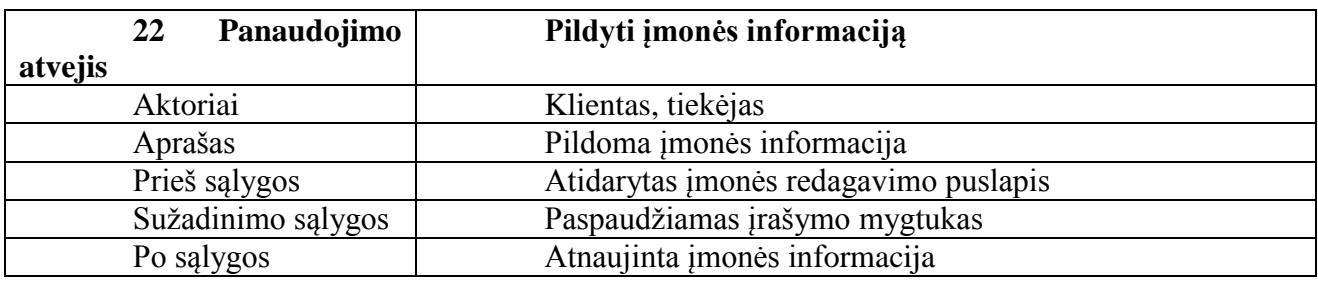

*Lentelė 10. PA "Redaguoti savo profilį"*

<span id="page-32-4"></span>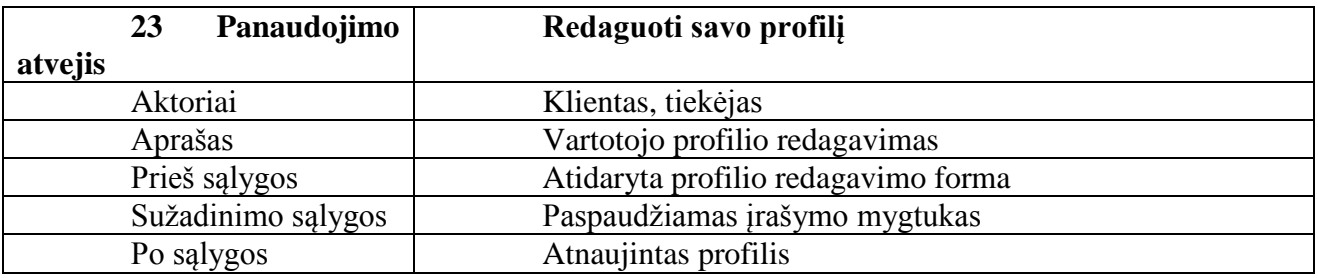

<span id="page-33-0"></span>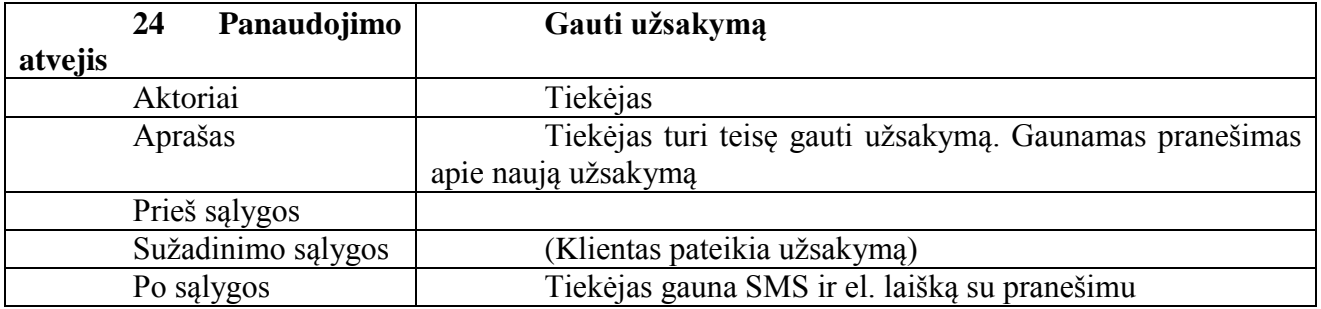

Lentelė 12. PA "Pažiūrėti informaciją apie klientą"

<span id="page-33-1"></span>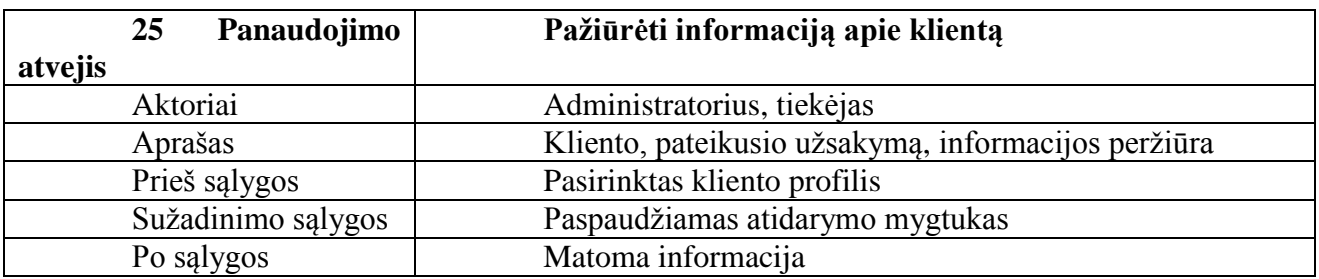

Lentelė 13. PA "Publikuoti savo įmonės puslapį"

<span id="page-33-2"></span>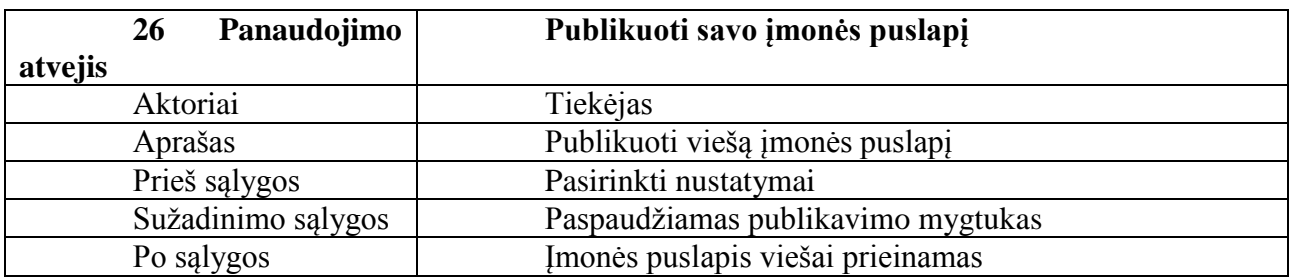

Aktoriai:

- administratorius sistemą ir jos vartotojus prižiūrintis asmuo;
- klientas vartotojas, kuris gali pateikti užsakymus;
- tiekėjas vartotojas, kuris gali pateikti ir gauti užsakymus;
- neregistruotas lankytojas vartotojas, kuris gali tik peržiūrėti informaciją apie įmones.

# <span id="page-34-0"></span>**2.9. Reikalavimai duomenims**

Kaip pavaizduota esybių diagramoje (pav. 9), duomenų bazės struktūra yra analogiška. Duomenų laukai pildosi nuolatos pagal klientų pageidavimus ir poreikius.

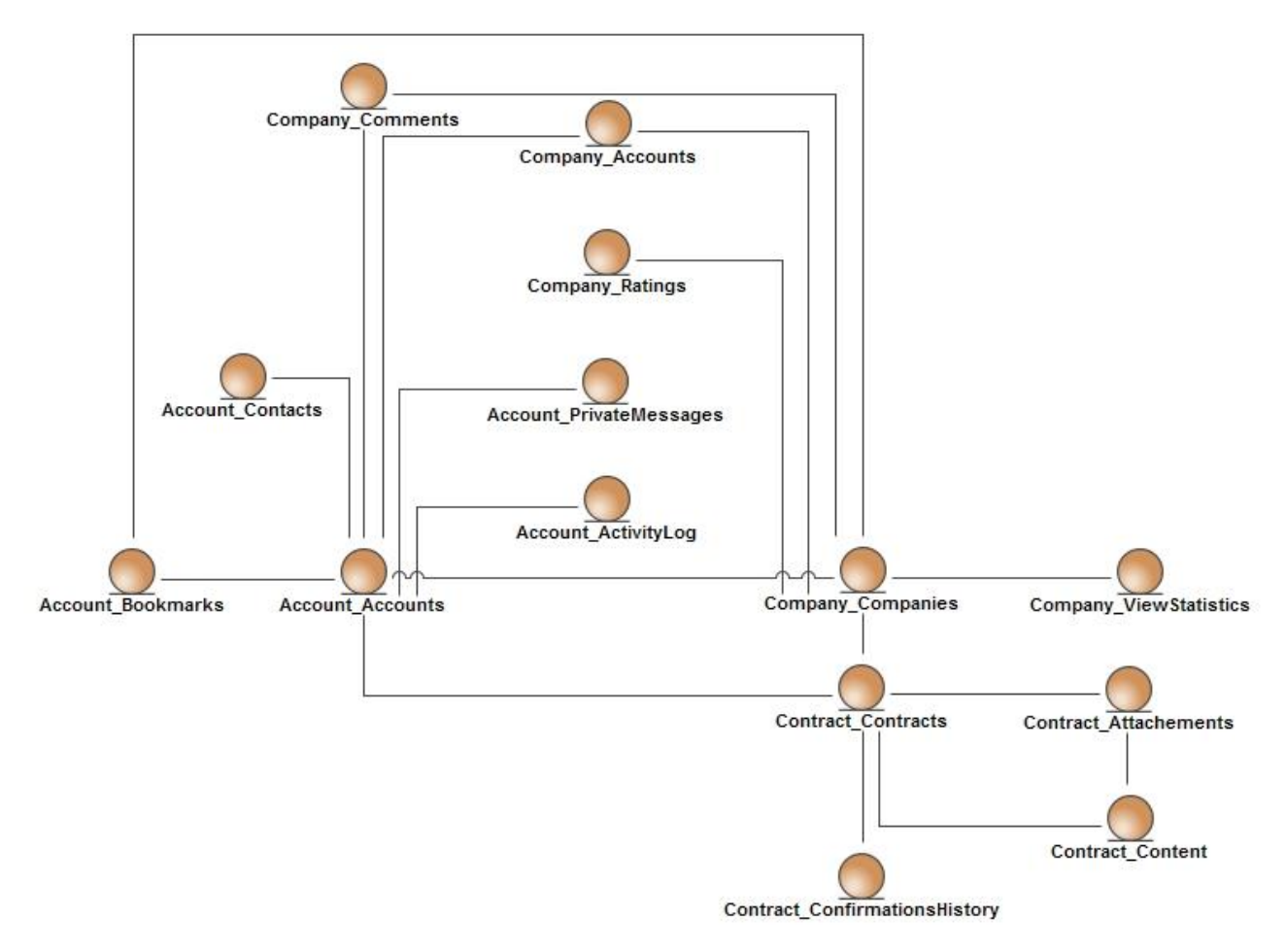

*Paveikslas 9. Duomenų bazės struktūra*

<span id="page-34-1"></span>Ši schema (pav. 9) vaizduoja pagrindinių duomenų bazės lentelių išsidėstymą ir sąryšius tarp jų. Tokia schema pateikia mažiau informacijos, tačiau padeda lengviau orientuotis, kur turėtume ieškoti tam tikrų duomenų.

### <span id="page-35-0"></span>**2.10. Klasių diagrama**

Toliau pateikiama sistemos klasių diagrama (pav. 10). Tai yra pačios sistemos komponentai, kuriems padedant galima išsaugoti, gauti ir panaudoti esamus duomenis.

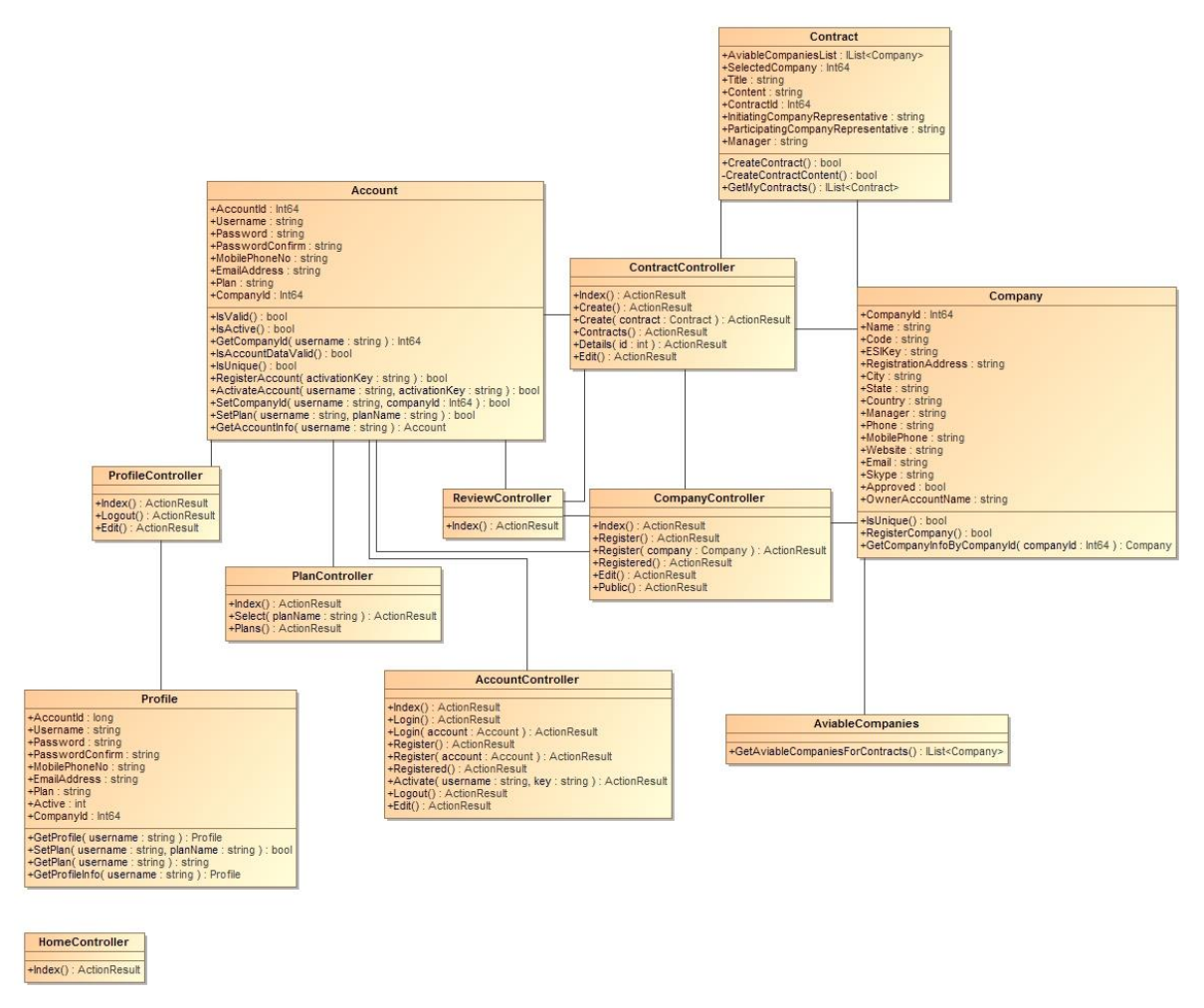

*Paveikslas 10. Sistemos klasių diagrama*

<span id="page-35-2"></span>Pateikta klasių diagrama (pav. 10) vaizduoja pagrindines portalo klases ir jų metodus, kurie yra reikalingi sistemos veikimui. Pateikiamos vartotojo sąskaitos klasės, vartotojo profilio ir jo redagavimo klasės, įmonės profilio ir jo redagavimo klasės bei užsakymų tarp įmonių valdymo klasės.

## <span id="page-35-1"></span>**2.11. Apibendrinančios išvados**

Sistemoje yra keturi vartotojų tipai: neregistruotas lankytojas, klientas, tiekėjas ir administratorius, kurie atitinkamai gali atlikti skirtingus veiksmus sistemoje. Sistema susideda iš vartotojo sąskaitos, profilio, įmonės puslapio ir užsakymų valdymo blokų. Pasirinkta programavimo aplinka – Windows, .NET 4 ir 4.5 ir MVC architektūra.

#### <span id="page-36-0"></span>**3. SAITYNO TARNYBŲ PROTOKOLŲ SAVYBIŲ TYRIMAS**

#### <span id="page-36-1"></span>**3.1. Tikslas**

Šiuo tyrimu siekiama išsiaiškinti duomenų protokolų ir juos palaikančių formatų apdorojimo charakteristikas, pagrindinį dėmesį kreipiant į našumą ir stabilumą.

Buvo nuspręsta atlikti eksperimentą, kurio rezultatai parodytų, kuris protokolas ir duomenų formatas yra greičiausiai ir stabiliausiai apdorojamas. Laikoma, kad duomenų gavimo trukmė yra vienoda visais atvejais. Šiuo tyrimu norima nustatyti, kas greičiau apdorojamas – REST/JSON ar SOAP/XML formatas.

Ankstesniuose punktuose (žr. 1.2 punktą) nustatyta, kad SOAP yra patogesnė duomenų perdavimo forma, jei duomenų struktūra yra sudėtinga ir reikalingas didesnis saugumas. Tačiau jeigu norime dirbti su kiek paprastesnėmis struktūromis, mums gali pakakti ir JSON formato (žr. 1.2.5 punktą).

Naudojant JSON formato duomenis, programą galime sukurti šiek tiek greičiau, nes šiai struktūrai reikia sąlyginai mažiau kodo.

#### <span id="page-36-2"></span>**3.2. Tyrimo nuostatos**

Tyrimui pasirinkta .NET platforma ir C# programavimo kalba. Saityno tarnyba sukurta naudojant *Microsoft WCF Service* [8]. Ši saityno tarnyba yra įdiegiama ir veikia kaip Microsoft Windows IIS 8 priedas.

Kompiuterio, kuriame atliekamas tyrimas, duomenys:

- Procesorius: Pentium(R) Dual-Core CPU T4400 @ 2.20 Ghz 2.20 Ghz
- Atmintis (RAM): 4Gb
- $\bullet$  Sistemos tipas:  $x64$
- OS: Windows 7 Ultimate

JSON tyrimui pasirinktas trečios šalies įskiepis "Newtonsoft.Json" [9].

Tyrimui naudojamos papildomai sukurtos dvi programos. Viena atlieka saityno tarnybos vaidmenį, kita – kliento.

Programoje modeliams naudojami *DataContract* ir *DataMember* atributai, o operacijoms *OperationContract* ir *ServiceContract* atributai.

Klientinė programa vykdo užklausas saityno tarnybai tiek kartų, kiek nurodyta kintamajame *reqCount*. Programa vizualiai atvaizduoja trukmes, kiek laiko reikia gauti rezultatą iš saityno tarnybos. Taip pat pateikiamas Gauso skirstinys.

Užklausos vykdomos paeiliui, tuomet duomenys apibendrinami ir atvaizduojami.

Programos langas atrodo taip (pav. 11):

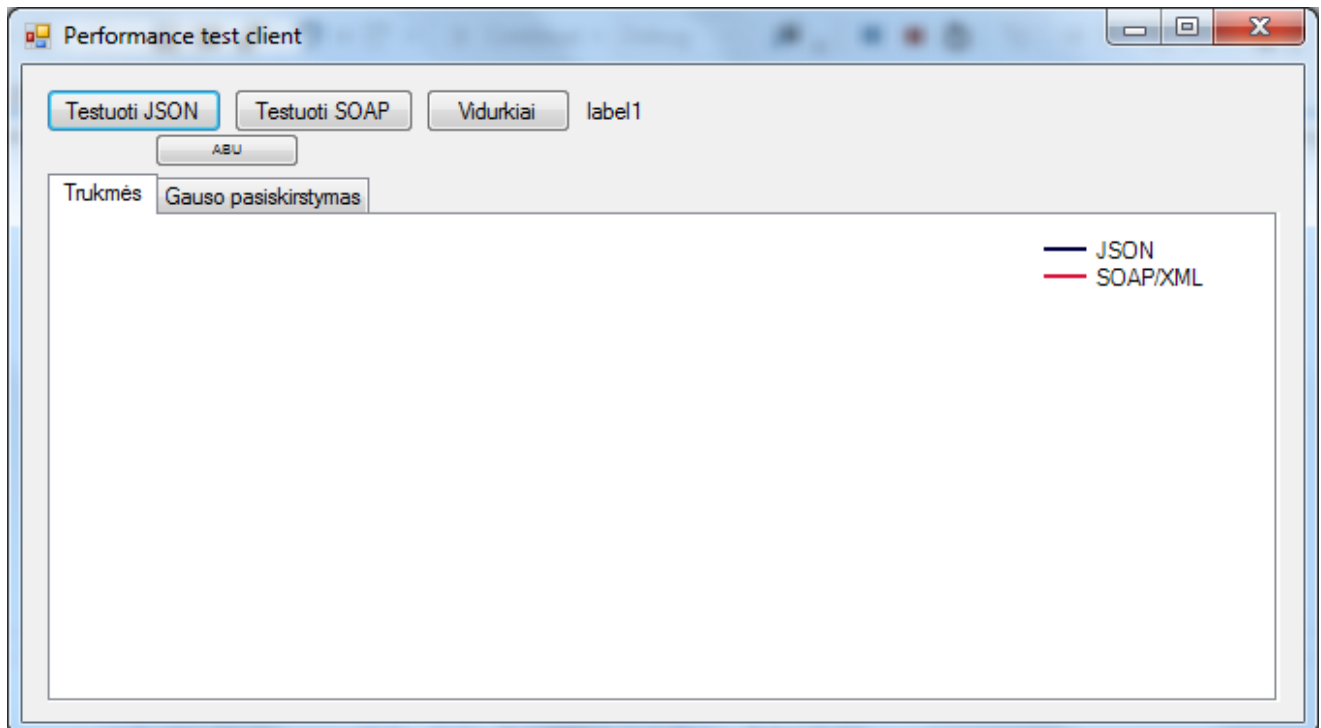

#### *Paveikslas 11. Kliento programos langas*

<span id="page-37-1"></span>Matome (pav. 11), kad programos lange yra atvaizduojamas trukmės grafikas ir Gauso pasiskirstymas. Vartotojas turi galimybę pasirinkti, ar nori tirti vieną kurį nors protokolą, ar abu iš karto. Pasirinkti abu iš karto yra patogu, kai nustatomas didelis kiekis duomenų, nes tokia operacija trunka gana ilgai.

#### <span id="page-37-0"></span>**3.3. Tyrimo metodika**

Saityno tarnyboje yra du metodai, kurie priima užklausas iš kliento, atlieka duomenų pakeitimą ir grąžina atgal. Metodai yra vienodi siekiant neiškreipti rezultatų tikslumo. Tarnyba gali priimti SOAP arba JSON formato užklausas. Grąžina taip pat atitinkamo formato duomenis.

Saityno tarnyboje vykdomas toks procesas (pav. 12):

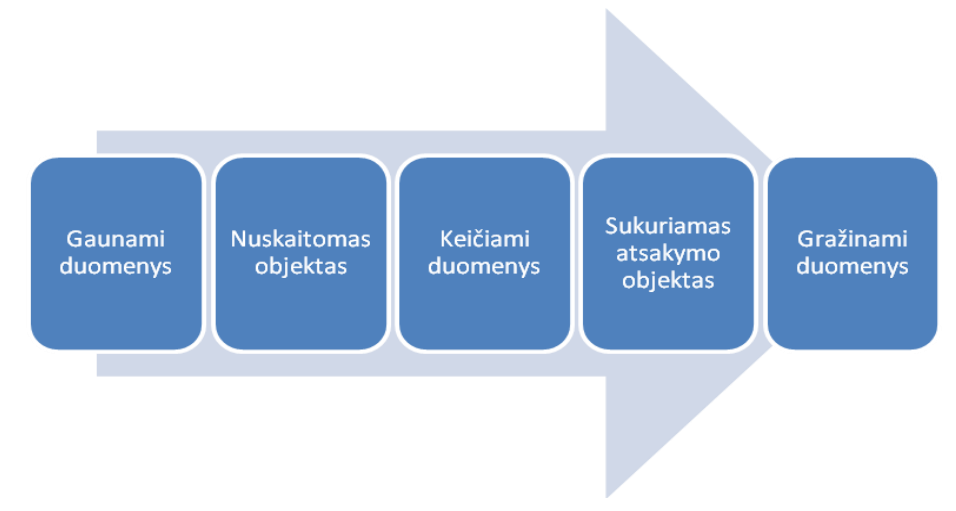

*Paveikslas 12. Proceso iliustracija*

<span id="page-38-0"></span>Vykstant šiam procesui (pav. 12) yra priimamas duomenų paketas, jis paverčiamas objektu, kuriuo gali operuoti sistema, tuomet atliekamas duomenų pakeitimas, objektas paverčiamas atgal siuntimui tinkamu formato objektu ir išsiunčiamas. Atliekant eksperimentą rezultatams įtakos neturi interneto greitaveika, nes tiriamas tik objektų apdorojimo laikas ir stabilumas.

Tyrimo rezultatams apskaičiuoti bus taikomas Gauso skirstinys [10]. Jo pagalba galėsime vizualiai matyti, kuris protokolas ir duomenų formatas yra efektyvesnis.

# <span id="page-39-0"></span>**3.4. Rezultatai ir jų analizė**

# <span id="page-39-1"></span>**3.4.1. Rezultatai**

Atlikus skaičiavimus su 100 užklausų kiekvienam tiriamajam objektui, gaunami tokie grafikai:

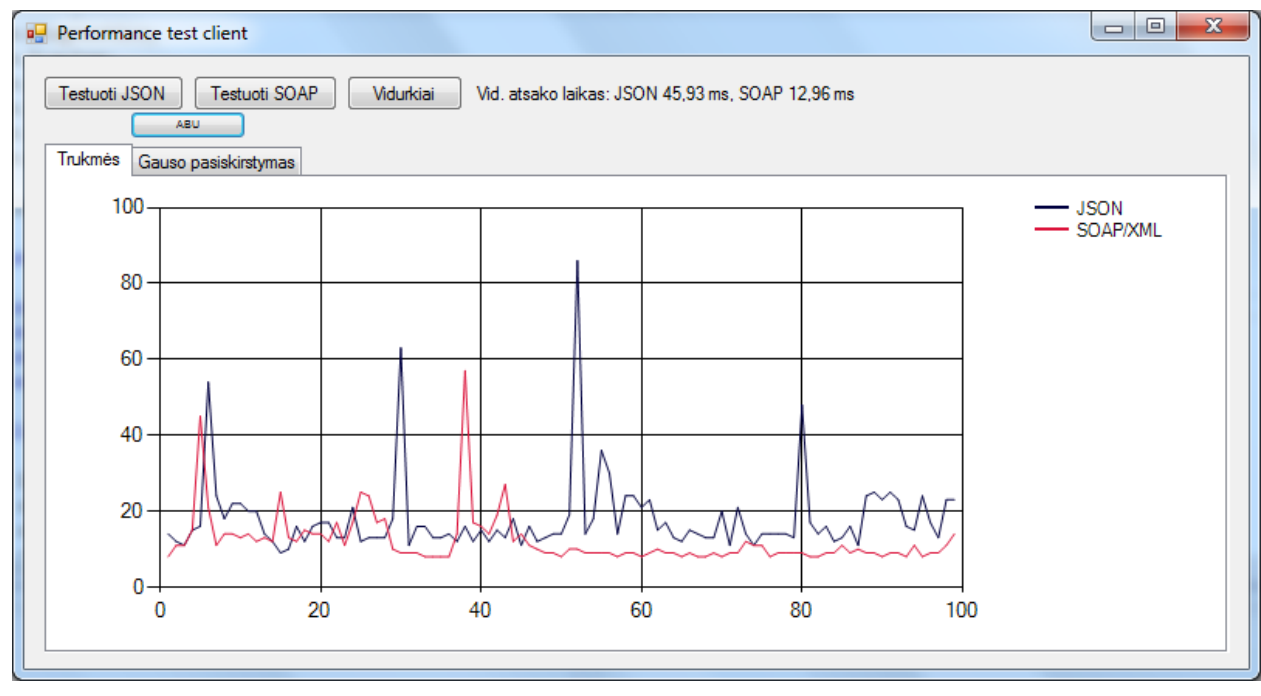

*Paveikslas 13. Bandymo su 100 užklausų rezultatai*

<span id="page-39-2"></span>Kaip matome iš grafiko (pav. 13) ir vidutinio laiko (paveikslo viršuje), REST/JSON užklausos trunka ilgiau. Kadangi sistema veikia lokalioje terpėje, interneto greitaveika neturi įtakos. Pastebimi dažnesni pikai apdorojant JSON formato duomenis. Tam gali turėti įtakos kiti, kompiuteryje vykstantys procesai, bei tai, kad naudojamas komponentas yra trečios šalies.

Padidiname užklausų kiekį iki 1000 ir gauname tokius rezultatus (pav. 14):

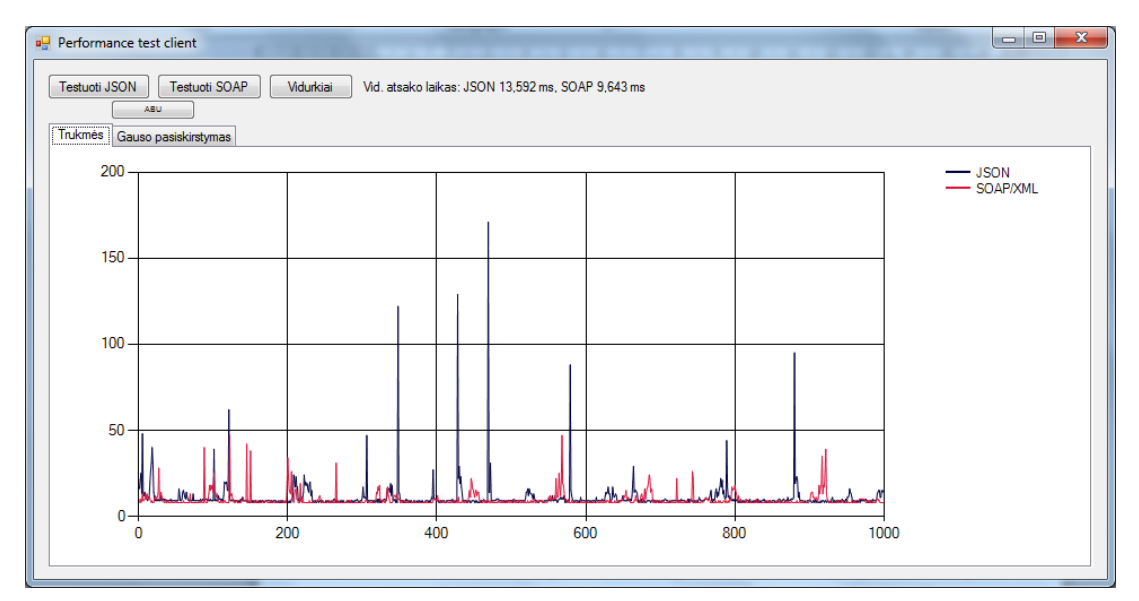

<span id="page-39-3"></span>*Paveikslas 14. Bandymo su 1000 užklausų rezultatai*

Trukmės šuoliai (pav. 14) atsiranda dėl sistemos apkrovai įtaką darančių kitų faktorių, pavyzdžiui, kitų tarnybų, kaip *Skype*, interneto naršyklė, duomenų bazės stotys ir pan.

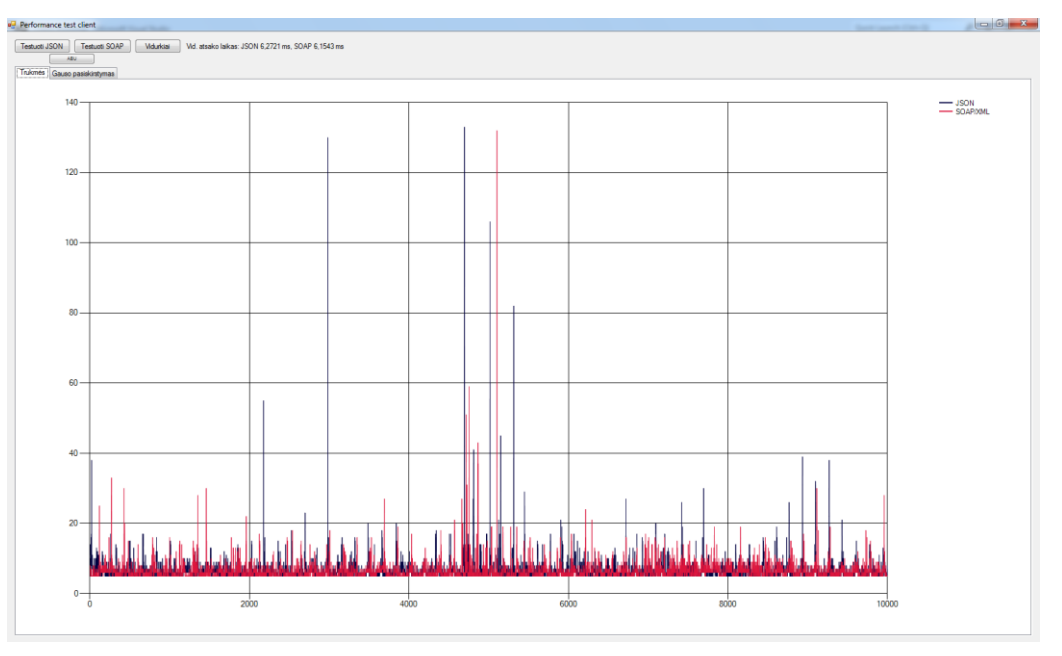

Toliau nustatomas 10000 užklausų kiekis ir gaunami tokie rezultatai:

*Paveikslas 15. Bandymo su 10000 užklausų rezultatai*

<span id="page-40-0"></span>Šiuo atveju abu variantai beveik lygūs (pav. 15).

Dėl tikslesnių rezultatų atliekamas eksperimentas 15 kartų po 100 užklausų. Duomenys piešiami tuose pačiuose grafikuose (pav. 16):

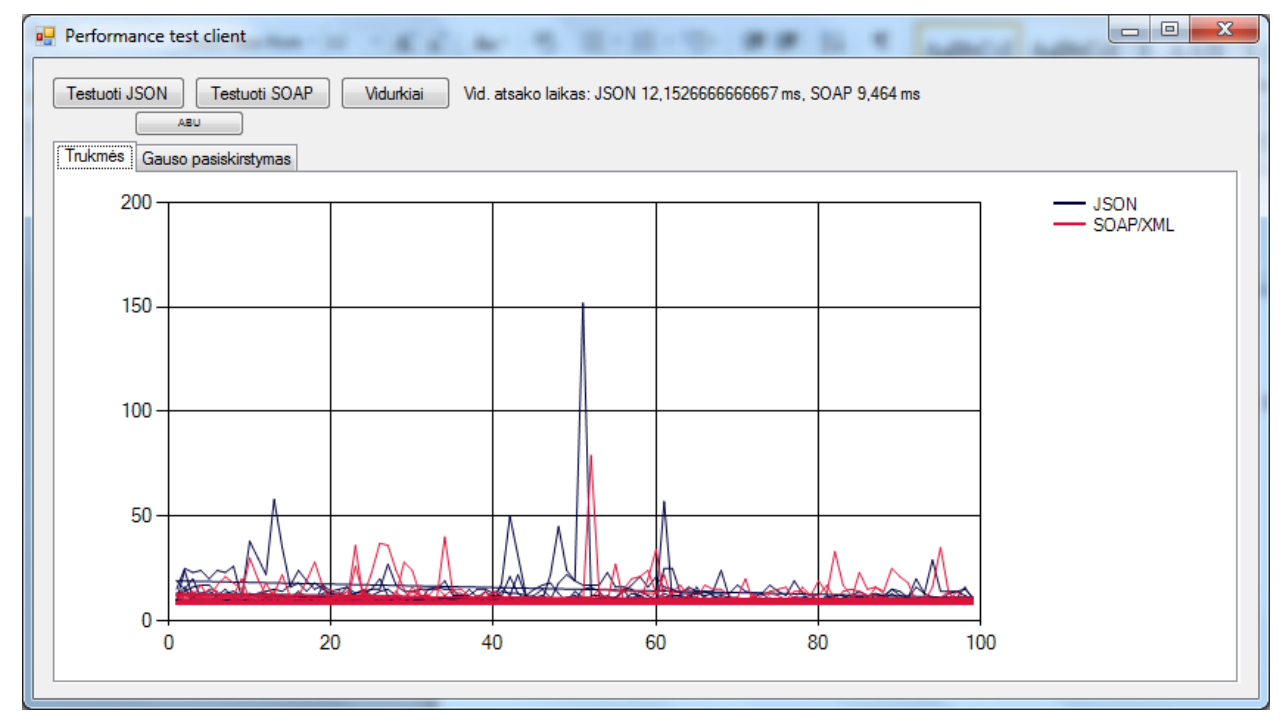

<span id="page-40-1"></span>*Paveikslas 16. Bandymo su 15x100 užklausų rezultatai*

# <span id="page-41-0"></span>**3.5. Analizė**

Pagal eksperimento rezultatus suskaičiuoti Gauso skirstiniai. Grafiko X ašis yra laiko trukmė, kiek trunka užklausa, o Y ašis – kiek atitinkamos trukmės įvykdyta užklausų.

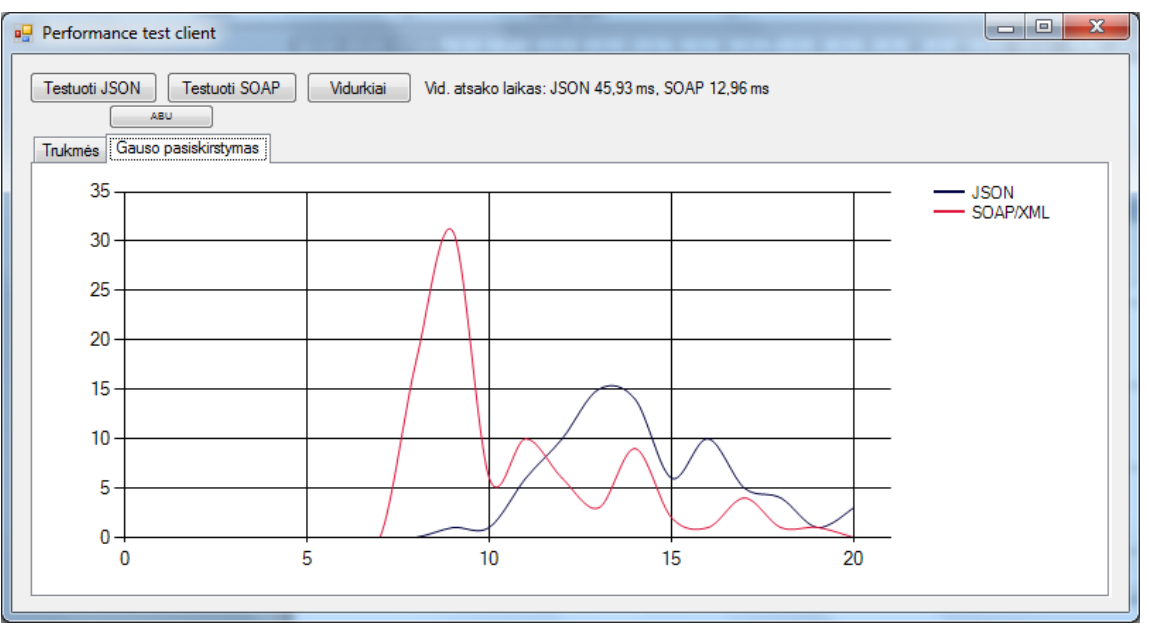

Eksperimentas su 100 užklausų:

*Paveikslas 17. Bandymo su 100 užklausų rezultatų Gauso skirstinys*

<span id="page-41-1"></span>Iš šio rezultatų grafiko (pav. 17) matome, kad SOAP/XML buvo apdorojamas greičiausiai ir lyginant su REST/JSON – stabiliau. JSON viršūnė pasislinkusi dešiniau, tai reiškia, kad užklausos atsakymas grįždavo vėliau. Lygindami abi viršūnes matome, kad vidutinis atsakymo laikas skiriasi per 16 ms.

Eksperimentas su 1000 užklausų:

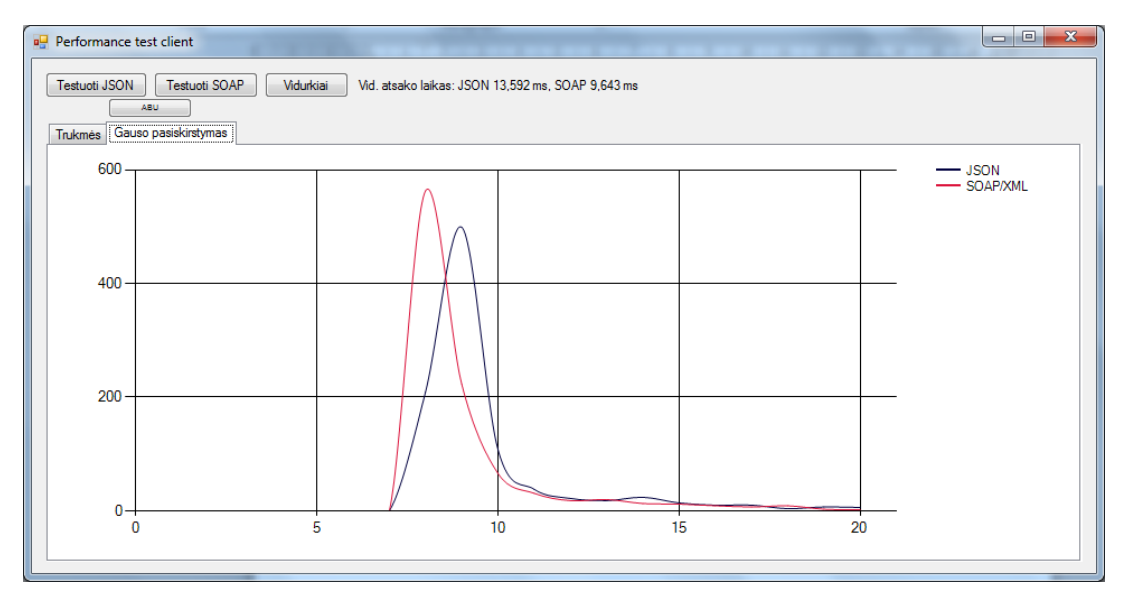

<span id="page-41-2"></span>*Paveikslas 18. Bandymo su 1000 užklausų rezultatų Gauso skirstinys*

Pateikus daugiau užklausų, rezultatų grafikai (pav. 18) pasidaro gražesni ir statesni. Kuo statesnis grafikas – tuo stabilesnė sistema.

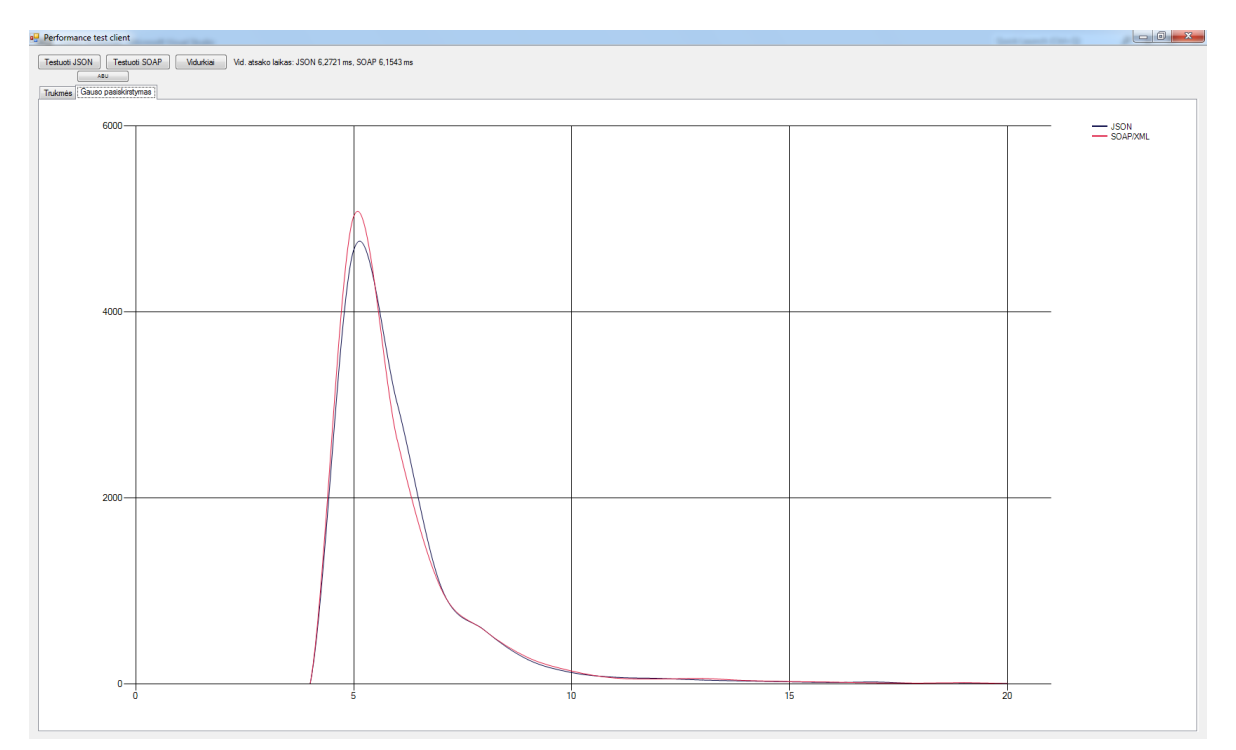

Eksperimentas su 10000 užklausų (pav. 19):

*Paveikslas 19. Bandymo su 10000 užklausų rezultatų Gauso skirstinys*

<span id="page-42-0"></span>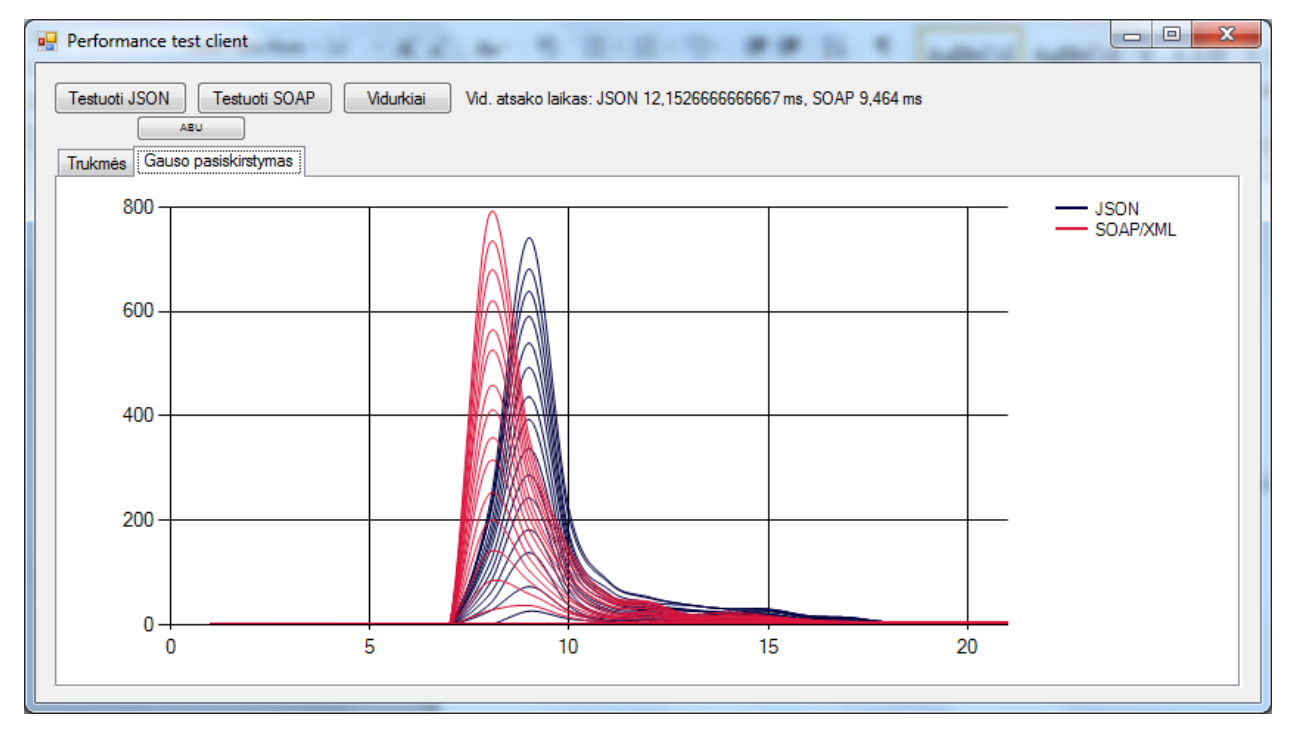

Atlikus 15 kartų po 100 užklausų eksperimentą, gauti tokie skirstiniai:

<span id="page-42-1"></span>*Paveikslas 20. Bandymo su 15x100 užklausų rezultatų Gauso skirstiniai*

Šiame grafike (pav. 20) matome penkiolikos bandymų su šimtu užklausų rezultatus. Jie buvo piešiami ant to paties grafiko siekiant vaizdžiai parodyti rezultatus ir jų nuokrypius. Kaip matome, SOAP/XML visais atvejais pirmauja lyginant su REST/JSON.

#### <span id="page-43-0"></span>**3.6. Apibendrinimas**

Iš Gauso pasiskirstymo grafiko matome (pav. 21), kad SOAP apdorojimas yra stabilesnis, dėl to jo apdorojamų duomenų paketų trukmės rezultatai geresni.

Iš paskutinio grafiko matome, kad JSON yra mažiau stabilus ir jo trukmė yra dauguma atvejų ilgesnė. Taip pat matome, kad JSON grafiko dešinioji pusė yra aukščiau negu SOAP/XML ir jos tolimesni taškai netolygiai yra iškilę, o tai reiškia, jog nors dauguma rezultatų sugrįžo greičiau, SOAP/XML duomenų perdavimo modelis apdorojamas stabiliau.

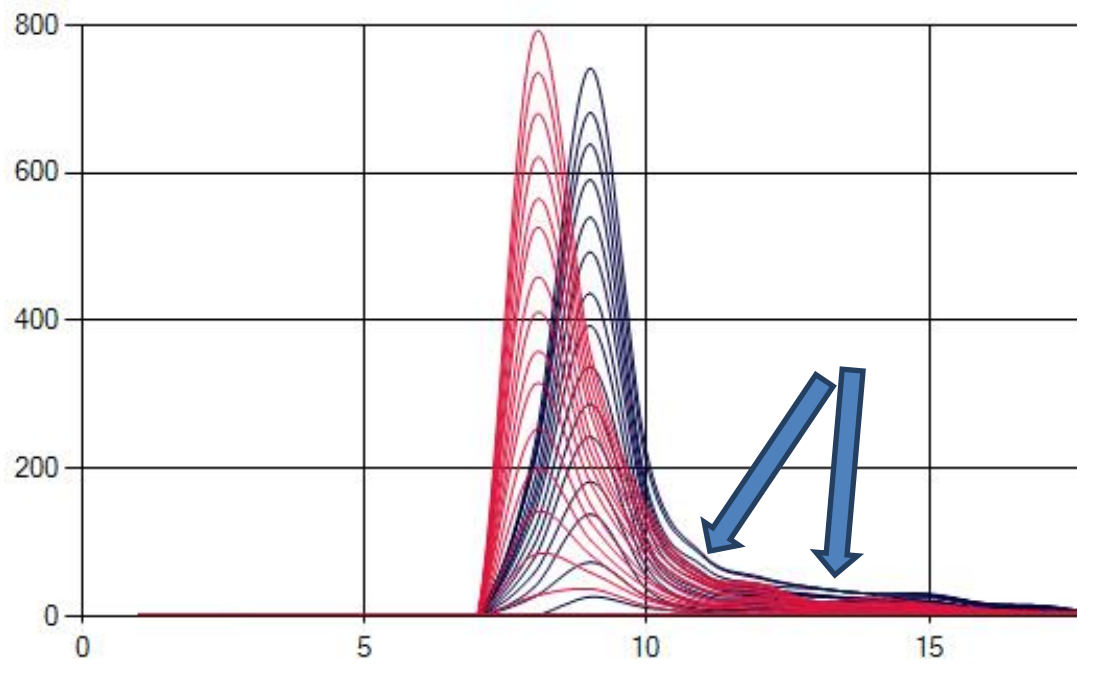

*Paveikslas 21. REST/JSON ir SOAP/XML rezultatų Gauso skirstiniai*

<span id="page-43-1"></span>Pagal kitą grafiką (pav. 22) matome, kad iš SOAP varianto galime tikėtis didesnio stabilumo ir geresnio atsakymo laiko. Kreivių nuožulnumas rodo, kad tikimybė atsirasti strigimams didesnė REST/JSON (mėlyna).

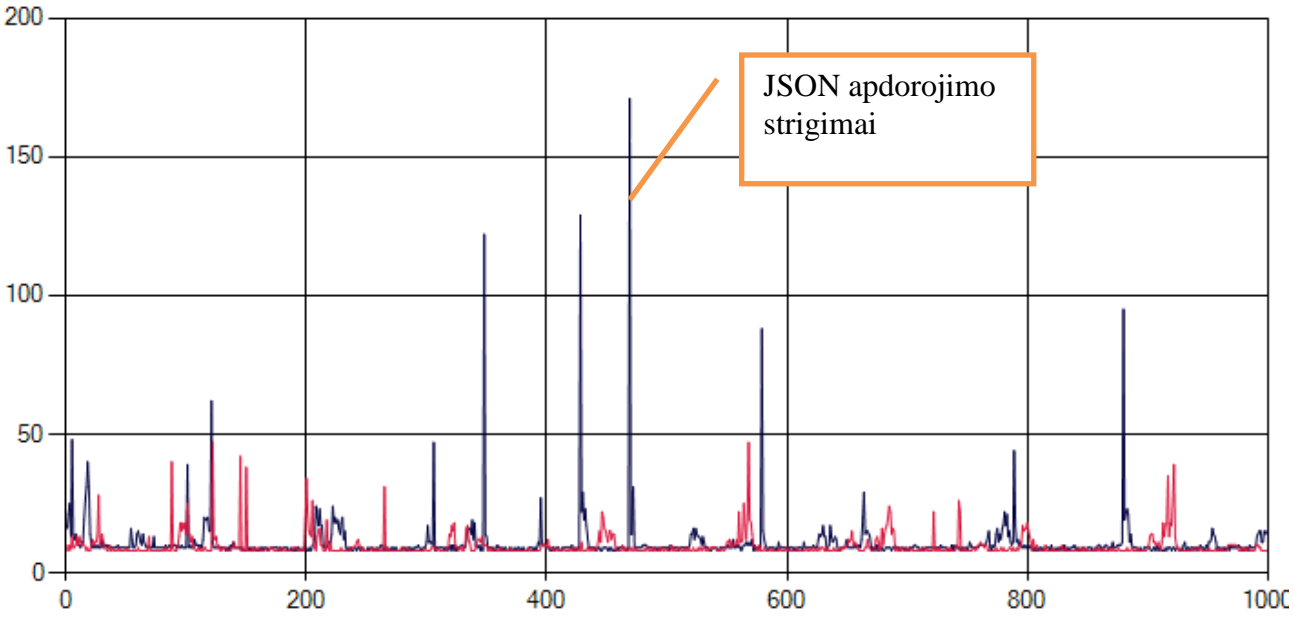

<span id="page-44-0"></span>*Paveikslas 22. REST/JSON ir SOAP/XML rezultatų diagrama. Matomi trukmės šuoliai, kurie reiškia, kad sistema užtrunka labai ilgai apdorodama duomenis*

Atsižvelgiant į programinį kodą, JSON yra paprasčiau aprašoma struktūra. Jeigu nėra kritiškai svarbi greitaveika, galima svarstyti JSON panaudojimą, taip sutaupant resursų projekto įgyvendinimui. Kita vertus, SOAP apibrėžia tikslią duomenų struktūrą ir dėl to ateityje išvengiama nesusipratimų ir yra lengviau kviesti reikiamus metodus.

JSON apdorojamas ilgiau, nes SOAP yra .NET vidinis komponentas ir greičiausiai parašytas naudojant žemiausio lygmens programavimo kalbą. Tuo tarpu JSON yra trečios šalies priedas, kurį reikia atskirai įdiegti į projektą, kad būtų galima naudotis šia biblioteka. Tikėtina, kad ji parašyta aukščiausio lygio kalba ir dėl to operacijų laikas išauga, o stabilumo rodikliai suprastėja.

# <span id="page-45-0"></span>**4. REZULTATŲ APIBENDRINIMAS IR IŠVADOS**

4.1 Šiame darbe buvo analizuojama, kaip veikia saityno tarnybos, kokie jų privalumai ir trūkumai. Apžvelgta, kokie duomenų perdavimo protokolai naudojami ir kaip formatuojami perduodami duomenys.

4.2 Išnagrinėti populiariausi protokolai ir jų duomenų formatai – REST/JSON ir SOAP/XML. JSON yra paprastai aprašoma duomenų struktūra, kuri užima nedaug vietos, lyginant su XML. Tuo tarpu XML yra aprašomas detaliau ir proporcingai užima daugiau vietos. Nustatyta, kad SOAP saityno tarnybos pateikia viešas instrukcijas, taigi jomis naudojantis yra lengviau pritaikyti kuriamą programinę įrangą pasirinktos tarnybos naudojimui. SOAP taip pat turi integruotą saugumo sistemą, taigi apsaugos klausimas tampa paprastesnis.

4.3 Buvo iškelti klausimai, kokį duomenų perdavimo protokolą ir duomenų formatą pasirinkti, norint sukurtą sistemą praplėsti saityno tarnybomis ir jas panaudoti kuo efektyviau; kuris formatas apdorojamas stabiliau ir greičiau Windows operacinėje sistemoje, .NET 4 aplinkoje.

4.4 Eksperimentiniams tyrimams atlikti buvo sukurtos dvi programos. Vienos paskirtis – priimti, apdoroti ir grąžinti duomenis, kitos – siųsti užklausas serverio programai bei apskaičiuoti rezultatus.

4.5 Nustatyta, kad stabiliau ir greičiau apdorojamas SOAP/XML. REST/JSON užtrunka šiek tiek ilgiau, grafike matyti žymūs duomenų apdorojimo sulėtėjimai. Manoma, kad tam įtakos turėjo kiti aplinkoje veikiantys procesai. Platformos funkcionalumo praplėtimui pasirinktas SOAP/XML.

4.6 Šiam tyrimui įtakos neturėjo interneto greitaveika, tačiau tai labai svarbus faktorius, kuris taip pat lemia protokolo pasirinkimą. SOAP yra didesnės apimties duomenų modelis, o JSON yra aprašomas minimaliai, taigi jis užima mažiau vietos. Jeigu atsižvelgiama į perduodamų duomenų kiekį, pavyzdžiui, mobiliajai programėlei komunikuojant su serveriu, vis dėlto geresnis variantas būtų JSON. Šios platformos praplėtimo atveju interneto greitaveika ir kaina nėra tokios svarbios lyginant su poreikiu apdoroti daug duomenų.

# <span id="page-46-0"></span>**5. LITERATŪRA**

- [1] [Tinkle]. Prieiga: http://en.wikipedia.org/wiki/Web\_service. [Žiūrėta 01 04 2013].
- [2] [Tinkle]. Prieiga: http://www.tutorialspoint.com/webservices/web\_services\_characteristics.htm. [Žiūrėta 01 04 2013].
- [3] [Tinkle]. Prieiga: http://www.baltic-amadeus.lt/lt/apie/naudinga/soa/uddi. [Žiūrėta 01 04 2013].
- [4] [Tinkle]. Prieiga: http://www.baltic-amadeus.lt/lt/apie/naudinga/soa/wsdl. [Žiūrėta 01 04 2013].
- [5] [Tinkle]. Prieiga: http://www.baltic-amadeus.lt/lt/apie/naudinga/soa/wsdl. [Žiūrėta 01 04 2013].
- [6] [Tinkle]. Prieiga: http://www.baltic-amadeus.lt/lt/apie/naudinga/soa/soap. [Žiūrėta 01 04 2013].
- [7] [Tinkle]. Prieiga: http://en.wikipedia.org/wiki/JSON. [Žiūrėta 01 04 2013].
- [8] [Tinkle]. Prieiga: http://en.wikipedia.org/wiki/Windows\_Communication\_Foundation. [Žiūrėta 01 04 2013].
- [9] [Tinkle]. Prieiga: http://james.newtonking.com/pages/json-net.aspx. [Žiūrėta 01 04 2013].
- [10] [Tinkle]. Prieiga: https://en.wikipedia.org/wiki/Normal\_distribution. [Žiūrėta 01 04 2013].